# SDPT- <sup>a</sup> Matlab software package for semidenite programming version

K. C. ION, M. J. IOOO , and K. H. I utuncu z

September 28, 1999

## Abstract

This software package is a Matlab implementation of infeasible path-following algorithms for solving standard semidefinite programming (SDP) problems. Mehrotratype predictor-corrector variants are included Analogous algorithms for the homogeneous formulation of the standard SDP problem are also implemented. Four types of search directions are available, namely, the AHO, HKM, NT, and GT directions. A few classes of SDP problems are included as well Numerical results for these classes show that our algorithms are fairly efficient and robust on problems with dimensions of the order of a few hundreds

Department of Mathematics- National University of Singapore- Kent Ridge Crescent- Singapore mattohkc-mathnusedusg Research supported in part by National University of Singapore Academic Research Grant RP

school of Operations Research and Industrial Engineering, Cornell University, Ithaca, New York 14655, ' USA IMPROVEMENT SUPPORTED IN PART BY NOTIFIED IN PART OF PART OF THE CHANGE AND A PART OF THE CHANGE OF THE CH  $\rm DMS-9805602$  and ONR through grant N00014-96-1-0050.

Department of Mathematical Sciences, Carnegie Mellon University, Pittsburgh, PA 19215, USA reference in andrewch supported in part by NSF through grant DMSF through grant DMSF through the second contract of

#### Introduction 1

This is a software package for solving the standard SDP problem 

$$
(P) \qquad \min_{X} C \bullet X
$$
\n
$$
A_k \bullet X = b_k, \quad k = 1, ..., m
$$
\n
$$
X \succeq 0,
$$
\n
$$
(1)
$$

where  $A_k \in \pi^{\mathbb{R}},$   $C \in \pi^{\mathbb{R}}$  and  $v \in \pi$  are given data, and  $\Lambda \in \pi^{\mathbb{R}}$  is the variable, possibly complex. Here  $\mathcal{H}^n$  denotes the space of  $n \times n$  Hermitian matrices,  $P \bullet Q$ denotes the inner product  $\text{Iif}(F,Q)$ , and  $\Lambda \succeq 0$  means that  $\Lambda$  is positive semidentite. We assume that the set fA--Akg is linearly independent Linearly dependent constraints are allowed; these are detected and removed automatically. However, if this set is nearly dependent transformation to a better-conditioned basis may be advisable for numerical stability.) The software also solves the dual problem associated with  $(P)$ :

$$
(D) \qquad \max_{y,Z} b^T y
$$

$$
\sum_{k=1}^m y_k A_k + Z = C
$$

$$
Z \succeq 0,
$$

$$
(2)
$$

where  $y \in I\!\!R^m$  and  $Z \in H^n$  are the variables.

This package is written in MATLAB version 5.0. It is available from the internet sites 

httpwwwmathnusedusgmattohkcindexhtml httpwwwmathcmuedurehasdpthtml

The purpose of this software package is to provide researchers in SDP with a collection of reasonably efficient and robust algorithms that can solve general SDPs with matrices of dimensions of the order of a hundred If your problem is largeyou should probably use an implementation that exploits problem structure. The only structures we exploit in this package are sparsity and block-diagonal structure where MATLAB cell arrays are used to handle dense and sparse blocks separately. We hope that researchers in SDP may benefit from the algorithmic and computational framework provided by our software in developing their own algorithms. We also hope that the computational results provided here will be useful for benchmarking To facilitate other authors in evaluating the performance of their own algorithms we include a few classes of SDP problems in this software package as well

Our software is designed for general SDPs where we do not exploit any special structures present in the data A-11 and C except for sparsity and controlled the sparsity and block diagonal structures as mentioned above For SDP problems where the data has additional structure, such as that arising from the SDP relaxations of the maximum cut or graph partitioning problems specialized algorithms such as the dual-scaling algorithm proposed by Benson et al. [5] and the nonsmooth methods proposed by Helmberg and Rendl  $[13]$  and Burer and Monteiro  $[10]$  can certainly outperform a general purpose code like ours by orders of magnitude to achieve moderately accurate solutions However, for problems with sparsity and structure that is not well understood (and so a specialized code is not available), our generic approach exploiting sparsity is worth trying

A special feature that distinguishes this SDP software from others (e.g., [4], [8], [7], [12], [31]) is that complex data are allowed, a feature shared by the SeDuMi code of Sturm [25]. But note that b and y must be real. Another feature of our package, also shared by the software of [7], [12] and [25], is that the sparsity of matrices  $A_k$  is fully exploited in the computation of the Schur complement matrix required at each iteration of our SDP algorithms Lastly we calculate the step-lengths required for the iterates in each interior-point iteration via the Lanczos iteration This method is cheaper compared to the backtracking scheme with Cholesky factorization and the QR algorithm currently employed in all the SDP softwares mentioned in this paper

Part of the codes for real symmetric matrices is originally based on those by Alizadeh, Haeberly, and Overton, whose help we gratefully acknowledge.

Section discusses our infeasible-interior-point algorithms while our homogeneous self-dual methods are described in Section Initialization is detailed in Section and Section 5 outlines how the package is called and input and output arguments. In Section 6 we give some examples, while Section 7 contains some sample runs. Section describes some specialized routines for computing the Schur complement matrix and we conclude in Section 8 with some numerical results.

#### $\overline{2}$ Infeasible-interior-point algorithms

#### - - -The search direction

For later discussion, let us first introduce the operator  $A$  defined by

$$
\mathcal{A}: \mathcal{H}^n \longrightarrow \mathbb{R}^m,
$$
  

$$
\mathcal{A}X = \begin{pmatrix} A_1 \bullet X \\ \vdots \\ A_m \bullet X \end{pmatrix}.
$$
 (3)

The adjoint of A with respect to the standard inner products in  $\mathcal{H}^n$  and  $\mathcal{H}^m$  is the operator

$$
\mathcal{A}^* : \mathbb{R}^m \longrightarrow \mathcal{H}^n,
$$
  

$$
\mathcal{A}^* y = \sum_{k=1}^m y_k A_k.
$$
 (4)

The main step at each iteration of our algorithms is the computation of the search are the set  $\mathcal{L}=\mathcal{L}$  from the symmetrized the symmetric symmetric process to an and invertible matrix P which is usually chosen as a function of the current iterate  $\mathcal{L}(\mathcal{P})$ given below

$$
\mathcal{A}^*\Delta y + \Delta Z = R_d := C - Z - \mathcal{A}^* y
$$
  
\n
$$
= r_p := b - \mathcal{A}X
$$
  
\n
$$
\mathcal{E}\Delta X + \mathcal{F}\Delta Z = R_c := \sigma \mu I - H_P(XZ),
$$
\n(5)

where <sup>X</sup> Zn and is the centering parameter Here HP is the symmetrization operator defined by

$$
H_P: \mathbb{C}^{n \times n} \longrightarrow \mathcal{H}^n
$$
  

$$
H_P(U) = \frac{1}{2} \left[ P U P^{-1} + P^{-*} U^* P^* \right],
$$
 (6)

and  $\mathcal E$  and  $\mathcal F$  are the linear operators

$$
\mathcal{E} = P \circledast P^{-*} Z, \qquad \mathcal{F} = P X \circledast P^{-*}, \tag{7}
$$

where  $R \n\otimes T$  denotes the linear operator defined by

$$
R \circledast T : \mathcal{H}^n \longrightarrow \mathcal{H}^n
$$
  

$$
R \circledast T(U) = \frac{1}{2} [RUT^* + TUR^*].
$$
 (8)

Assuming that m On we compute the search direction via a Schur complement equation as follows (the reader is referred to  $[3]$  and  $[26]$  for details). First compute  $\Delta y$  from the Schur complement equation

$$
M\Delta y = h,\t\t(9)
$$

where

$$
M = \mathcal{A}\mathcal{E}^{-1}\mathcal{F}\mathcal{A}^*,\tag{10}
$$

$$
h = r_p + \mathcal{A}\mathcal{E}^{-1}\mathcal{F}(R_d) - \mathcal{A}\mathcal{E}^{-1}(R_c). \tag{11}
$$

Then compute  $\Delta X$  and  $\Delta Z$  from the equations

$$
\Delta Z = R_d - \mathcal{A}^* \Delta y \tag{12}
$$

$$
\Delta X = \mathcal{E}^{-1} R_c - \mathcal{E}^{-1} \mathcal{F}(\Delta Z). \tag{13}
$$

If we solving the solving  $\{v_j\}$  over the direct method is overwhere  $\Delta v_j$  , the position of the solving case, the user should consider using an implementation that solves  $(9)$  by an iterative method such as the conjugate gradient or quasi-minimal residual method In our package, (9) is solved by a direct method such as LU or Cholesky decomposition with the implicit assumption that  $\cdots$  . We have the few the most at most and most assumption  $\cdots$ SDP data is dense, we recommend that  $n$  is no more than about 200 so that the SDP problem can be comfortably solved on a fast workstation with, say, 200MHz speed.

## Computation of specific search directions

In this package, the user has four choices of symmetrizations resulting in four different search directions, namely,

- $\mathbf{A}$  is a set of  $\mathbf{A}$  is a set of  $\mathbf{A}$  is a set of  $\mathbf{A}$  is a set of  $\mathbf{A}$  is a set of  $\mathbf{A}$  is a set of  $\mathbf{A}$  is a set of  $\mathbf{A}$  is a set of  $\mathbf{A}$  is a set of  $\mathbf{A}$  is a set of  $\mathbf{A}$  is
- (2) the HKM direction  $(14), (10), (21),$  corresponding to  $P = Z^{-7}$ ;
- (5) the N I direction  $|z_0|$ , corresponding to  $P = N^{-1}$ , where N is the unique matrix such that  $D := N \, ZN = N \, (N \, XN)$  is a diagonal matrix (then  $W := N N \, N$  is the NT scaling matrix with WZW  $\mathcal{M}$  scaling matrix with WZW  $\mathcal{M}$  scaling matrix with WZW  $\mathcal{M}$
- (4) the GT direction  $\vert z \vert$ , corresponding to  $P \equiv D^{\perp}$  G and where the matrices D and G are defined as follows. Suppose  $\Lambda = G$  G and  $\Lambda = H$  are the Cholesky ractorizations of A and Z respectively. Let the SVD of GH be GH  $= U \Delta V$ . Let  $\Psi$  and  $\Psi$  be positive diagonal matrices such that the equalities  $U/G = \Psi G$ and  $V$   $H = \Psi H$  hold, with all the rows of G and H having unit norms. Then  $D = \Delta(\Psi\Psi)$ .

To describe our implementation SDPT3, a discussion on the efficient computation of the Schur complement matrix  $M$  is necessary, since this is the most expensive step in each iteration of our algorithms where usually at least  $50\%$  to  $80\%$  of the total CPU time is spent From equation  it is easily shown that the i- j element of  $M$  is given by

$$
M_{ij} = A_i \bullet \mathcal{E}^{-1} \mathcal{F}(A_j). \tag{14}
$$

Thus for a fixed j, computing first the matrix  $\mathcal{E}^{-1}\mathcal{F}(A_i)$  and then taking its inner product with each  $\mu$  is a set of  $\mu$  in  $\mu$  is a set of  $M$  in  $M$  in  $M$  is a set of  $M$  in  $M$  is a set of  $M$  in  $M$  is a set of  $M$  in  $M$  is a set of  $M$  in  $M$  is a set of  $M$  in  $M$  is a set of  $M$  in  $M$  is a

However, the computation of  $M$  for the four search directions mentioned above can also be arranged in a different way. The operator  $\mathcal{E}^{-1}\mathcal{F}$  corresponding to these four directions can be decomposed generically as

$$
\mathcal{E}^{-1}\mathcal{F}(A_j) = (R^* \circledast T^*)(\mathbf{D}_1 \circ [(\mathbf{D}_2 \circledast I)(R \circledast T(A_j))]), \qquad (15)
$$

where  $\circ$  denotes the Hadamard (elementwise) product and the matrices R, T,  $D_1$ , and  $D_2$  depend only on X and Z. (Note that for the HKM direction,  $R \otimes T$  should be replaced by the linear map defining the Kronecker product  $R \otimes T$  in (15).) Thus the i-j  $\mu$  -finite and an i-j finite was vertex as  $\eta$  in the canonic  $\mu$ 

$$
M_{ij} = (R \circledast T(A_i)) \bullet (D_1 \circ [(D_2 \circledast I)(R \circledast T(A_j))]). \tag{16}
$$

Therefore the Schur complement matrix  $M$  can also be formed by first computing and storing R  $\setminus$  ,  $\setminus$   $\setminus$   $(16).$ 

Computing M via different formulas,  $(14)$  or  $(16)$ , will result in different computational complexities. Roughly speaking, if most of the matrices  $A_k$  are dense, then it is cheaper to use (16). However, if most of the matrices  $A_k$  are sparse, then using (14) will be cheaper because the sparsity of the matrices  $A_k$  can be exploited in (14) when

taking inner products. For the sake of completeness, in Table 1, we give an upper bound on the complexity of computing  $M$  for the above mentioned search directions when computed via (14) and (16). (Here we have assumed that all  $A_k$ 's are dense; if they are block diagonal with dense blocks, each term  $n^3$  or  $n^2$  should be replaced by a sum of the cubes or squares of the block dimensions

| directions | upper bound on complexity<br>using $(16)$ | upper bound on complexity<br>using $(14)$ |  |
|------------|-------------------------------------------|-------------------------------------------|--|
| AHO        | $4mn^3 + m^2n^2$                          | $6\frac{1}{3}mn^3 + m^2n^2$               |  |
| HKM        | $2mn^3 + m^2n^2$                          | $4mn^3 + 0.5m^2n^2$                       |  |
| NT.        | $mn^3 + 0.5m^2n^2$                        | $2mn^3 + 0.5m^2n^2$                       |  |
| GT.        | $2mn^3 + 0.5m^2n^2$                       | $4\frac{1}{3}mn^3+0.5m^2n^2$              |  |

Table Upper bounds on the complexities of computing <sup>M</sup> -for real SDP data) for various search directions. We count one addition and one multiplication each as one flop. Note that all directions other than the HKM direction require an eigenvalue decomposition of a symmetric matrix in the computation of M

The reader is referred to  $[3]$ ,  $[26]$ , and  $[27]$  for more computational details, such as the actual formation of  $M$  and  $h$ , involved in computing the above search directions. The derivation of the upper bounds on the computational complexities of M computed via  $(14)$  and  $(16)$  is given in  $[27]$ . The issue of exploiting the sparsity of the matrices  $A_k$  is discussed in full detail in [11] for the HKM and NT directions, whereas an analogous discussion for the AHO and GT directions can be found in [27].

 $\mathbf{L}$  and the total number of  $\mathbf{L}$  and  $\mathbf{L}$  are implemented of  $\mathbf{L}$ tation, we consider the following two cases in exploiting possible sparsity in the SDP data 

if  $NZ$  exceeds a certain fraction of  $mn$ ,

we decide on the formula to use for computing  $M$  based on the CPU time taken during the third and fourth iteration to compute M via  $(16)$  and  $(14)$ , respectively. We do not base our decision on the first two iterations for two reasons. Firstly, if the initial iterates  $X^0$  and  $Z^0$  are diagonal matrices, then the CPU time taken to compute  $M$  during these two iterations would not be an accurate estimate of the time required for subsequent iterations. Secondly, there are overheads incurred when variables are first loaded into MATLAB workspace.

else

we use  $(14)$  throughout.

We should mention that when  $(14)$  is used, we further exploit the sparsity of the matrices A-1 , A-1 , and the in the reader is referred to the individual to the following the referred to the  $[12]$  for the details.

## The primal-dual path-following algorithm

The algorithmic framework of our primal-dual path-following algorithm is as follows We note that most of our implementation choices here and in our other algorithms are based on minimizing either the number of iterations or the CPU time of the linear algebra involved in computing the Schur complement. In the computation of the eigenvalues necessary in our choice of step-size we used an iterative solver the Lanczos iteration. If we assume that the Cholesky factors of  $X$  and  $Z$  are given, this method requires only  $O(n^2)$  hops instead of  $O(n^2)$  hops as required by Cholesky factorization or the QR algorithm to compute the step-size A detailed discussion on computing the step-size via the Lanczos iteration is given in

**Algorithm IFF.** Suppose we are given an initial iterate  $(X^{\dagger}, y^{\dagger}, Z^{\dagger})$  with  $X^{\dagger}, Z^{\dagger}$  positive  $\vdash$ dentifier Decide on the symmetrization operator  $H_P(\cdot)$  to use. Set  $\gamma^* = 0.9$  and  $\sigma^* = 0.5$  T

For <sup>k</sup> - -

(Let the current and the next iterate be  $(X, y, Z)$  and  $(X, y, Z)$  respectively. Also, let  $\vert$ the current and the next step-length (centering) parameter be denoted by  $\gamma$  and  $\gamma-\{\sigma\}$  and  $\gamma$  $\sigma$  ) respectively.)

• Set  $\mu = X \bullet Z/n$  and

$$
\phi = \max \left( \frac{\|r_p\|}{\max(1, \|b\|)}, \frac{\|R_d\|_F}{\max(1, \|C\|_F)} \right). \tag{17}
$$

Stop the iteration if the infeasibility measure  $\phi$  and the duality gap  $X \bullet Z$  are sufficiently small

- Compute the search direction X- y- Z from the equations and
- Update  $(X, y, Z)$  to  $(X, y, Z, Z)$  by

$$
X^{+} = X + \alpha \Delta X, \quad y^{+} = y + \beta \Delta y, \quad Z^{+} = Z + \beta \Delta Z, \tag{18}
$$

where

$$
\alpha = \min\left(1, \frac{-\gamma}{\lambda_{\min}(X^{-1}\Delta X)}\right), \quad \beta = \min\left(1, \frac{-\gamma}{\lambda_{\min}(Z^{-1}\Delta Z)}\right). \tag{19}
$$

 $\mathcal{A}$  and  $\mathcal{A}$  are minimum eigenvalue of  $\mathcal{A}$  if the minimum eigenvalue in the minimum eigenvalue in the minimum eigenvalue in the minimum eigenvalue in the minimum eigenvalue in the minimum eigenvalue in the m either expression is positive- we ignore the corresponding term

• Update the step-length parameter by

 $\gamma$  =  $0.9 + 0.09 \min(\alpha, \beta),$  $(20)$ 

and the centering parameter by  $\sigma^+ = 1 - 0.9 \min(\alpha, \rho)$ .

#### Remarks-

- (a) ivote that, if  $\alpha < 1$  in (19), then the step is  $\gamma$  times that making  $\Lambda$  positive semidenite but not positive denite and similarly for Hence the step is a constant in multiple of the longest feasible step of the full new top or the full new top or the full Newton- $\blacksquare$  and added the step-step-step-default parameters  $\blacksquare$  is the default of the default of the default of the default of the default of the default of the default of the default of the default of the default of the de in our implementation, but the user has the option of fixing the value of  $\gamma$ . The motivation for using adaptive step-length and centering parameters is as follows If large step sizes for and have been taken this indicates that good progress was made in the previous iteration so more aggressive values for the step-length parameter  $\gamma$  and centering parameter  $\sigma$  can be chosen for the next iteration so as to get as much reduction in the total complementarity  $X \bullet Z$  (we often call this the duality gap; it is equal if both iterates are feasible) and infeasibilities as possible On the other hand if either if either if  $\mathbb{P}^n$  . This indicates that is small this indicates that if either if either if either if either if either if either if either if either if either if either if eit  $(\Lambda^+, y^+, \mathcal{Z}^+)$  is close to the boundary of  $\mathcal{H}_+^+$ : in this case, we would want to concentrate more on centering in the next iteration by using less aggressive values for  $\gamma$  and  $\sigma$ .
- (b) If  $\Delta X$  and  $\Delta Z$  are orthogonal (which certainly holds if both iterates are feasible) and equal steps are taken in both primal and dual, then the reduction in the infeasibilities is exactly by the factor  $(1 - \alpha)$ , and that in the total complementarity is exactly by the factor  $(1 - \alpha(1 - \sigma))$ ; thus we expect the infeasibilities to decrease faster than the total complementarity We often observed this behavior in practice and do not otherwise ensure that infeasibilities decrease faster than the total complementarity
- (c) It is known that as the parameter  $\mu$  decreases to 0, the norm  $||r_p||$  will tend to increase, even if the initial iterate is primal feasible, due to increasing numerical instability of the Schur complement approach In our implementation of the algorithms the user has the option of correcting for the loss in primal feasibility by projecting  $\Delta X$  onto the null space of the operator A. That is, before updating to  $\Lambda$ , we replace  $\Delta\Lambda$  by

$$
\Delta X - \mathcal{A}^*\mathcal{D}^{-1}\mathcal{A}\left(\Delta X\right),
$$

where  $\nu = A A$ . Note that this step is inexpensive. The m  $\times$  m matrix  $\nu$ only needs to be formed once at the beginning of the algorithm. Typically, this option might lose one order of magnitude in the duality gap achieved, but gain sometimes two or three orders of magnitude in the final primal feasibility.

- (d) We only described termination when approximately optimal solutions are at hand. Nevertheless, our codes stop when any of the following indications arise:
	- The step-length taken in either primal or dual spaces becomes very small in which case the message "steps in predictor too short" will be displayed
	- $\bullet$  -tr  $\mu$  and  $\phi$  are both less than 10  $^{-}$  , we terminate if the reduction in the total complementarity is signicantly worse than that for the previous few iterations, in which case the message ''lack of progress in the predictor step'' will be displayed.
- We also stop if we get an indication of infeasibility, as follows. If the current iterate has  $b^T y$  much larger than  $\|\mathcal{A}^* y + Z\|$ , then a suitable scaling is an approximate solution of  $v^2 y = 1$ ,  $\mathcal{A} y + \mathcal{L} = 0$ ,  $\mathcal{L} \subset 0$ , which is a certificate that the primal problem is infeasible. Similarly, if  $-C \bullet X$  is much larger than  $\|\mathcal{A}X\|$ , we have an indication of dual infeasibility: a scaled iterate is the annual contract of C international contract of C international contract of C international contract of C i certificate that the dual problem is infeasible. In either case, we return the appropriate scaled iterate suggesting primal or dual infeasibility
- Termination also occurs if either  $X$  or  $Z$  is numerically not positive definite, if the Schur complement matrix M becomes singular or too ill-conditioned for satisfactory progress, or if the iteration limit is reached. Our other algorithms described in the following pages also terminate if one of these situations occurs.

## The Mehrotra-type predictor-corrector algorithm

The algorithmic framework of the Mehrotra-type predictor-corrector variant of the previous algorithm is as follows

**Algorithm IPC.** Suppose we are given an initial iterate  $(X^{\top}, y^{\top}, Z^{\top})$  with  $X^{\top}, Z^{\top}$  positive  $\vdash$ denifie. Decide on the type of symmetrization operator  $H_P(\cdot)$  to use,  $\overline{S}$ et  $\gamma^* = 0.9$ . Unoose f a value for the parameter  $expon$  used in the exponent  $e$ .

For <sup>k</sup> - -

(Let the current and the next iterate be  $(X, y, Z)$  and  $(X^-, y^-, Z^-)$  respectively, and similarly for  $\gamma$  and  $\gamma$  -  $\gamma$ 

- Set it as in the interaction in the interaction is the interaction in the interaction in the interaction in the and the duality gap  $X \bullet Z$  are sufficiently small.
- $\bullet$  (Predictor step)

Solve the linear system - and with - ie- with Rc HP XZ  $\mathcal{L}$  and  $\mathcal{L}$  be the step  $\mathcal{L}$  (i.e.,  $\mathcal{L}$  ). Here  $\mathcal{L}$  is a step in the step in  $\mathcal{L}$  $\mathbf{X}$  , with  $\mathbf{X} = \mathbf{X}$  and  $\mathbf{X} = \mathbf{X}$  replaced by  $\mathbf{X} = \mathbf{X}$  ,  $\mathbf{X} = \mathbf{X}$  ,  $\mathbf{X} = \mathbf{X}$ 

• Take  $\sigma$  to be

$$
\sigma = \min\left(1, \left[\frac{(X + \alpha_p \,\delta X) \bullet (Z + \beta_p \,\delta Z)}{X \bullet Z}\right]^e\right),\tag{21}
$$

where the exponent e is chosen as follows:

$$
e = \begin{cases} 1 & \text{if } \mu > 10^{-6} \text{ and } \min(\alpha_p, \beta_p) < 1/\sqrt{3}, \\ \max[expon, 3\min(\alpha_p, \beta_p)^2] & \text{if } \mu > 10^{-6} \text{ and } \min(\alpha_p, \beta_p) \ge 1/\sqrt{3}, \\ \max[1, \min[expon, 3\min(\alpha_p, \beta_p)^2]] & \text{if } \mu \le 10^{-6}. \end{cases} \tag{22}
$$

• (Corrector step)

Compute the search direction X- y- Z from the same linear system and a set of the replaced by the replaced by the set of  $\mathcal{L}_1$ 

$$
R_q = \sigma \mu I - H_P(XZ) - H_P(\delta X \delta Z).
$$

• Update  $(X, y, Z)$  to  $(X_-, y_-, Z_-)$  as in (18), where  $\alpha$  and  $\rho$  are computed as in (19) with  $\gamma$  chosen to be

$$
\gamma = 0.9 + 0.09 \min(\alpha_p, \beta_p)
$$

 $\bullet$  update  $\gamma$  to  $\gamma$  as in (zu)

### Remarks-

- (a) The default choices of *expon* for the AHO, HKM, NT, and GT directions are exponentally we observe that using the contract of the contract of the contract of the contract of the contract of the contract of the contract of the contract of the contract of the contract of the contract of the contrac for the HKM and NT directions seems to be too aggressive and usually results in slightly poorer numerical stability when is small than the choice expon We should mention that the choice of the exponent e in Algorithm IPC above is only a rough guide. The user might want to explore other possibilities.
- b In our implementation the user has the option to switch from Algorithm IPF

to Algorithm IPC once the infeasibility measure  $\phi$  is below a certain threshold specified by the variable sw2PC\_tol. This option is for the convenience of the user; such a strategy was recommended in an earlier version of [3].

c Once again we also terminate if the primal or dual step-length is too small in which case the message ''steps in predictor too short'' or ''steps in corrector too short'' will be displayed, or we get an indication of primal or dual infeasibility. If  $\mu$  and  $\varphi$  are both less than 10  $^{-}$ , we terminate if the reduction in the total complementarity in the predictor step is signicantly worse than that for the previous few iterations Similar termination also applies to the corrector step with displayed message ''lack of progress in the corrector step", unless the reduction in the total complementarity corresponding to the predictor predictor  $p$  is predicted by  $p$  in the latter  $p$  is satisfactory in the latter statistance of  $p$ case, the iterate  $(X^+, y^+, Z^+)$  is taken to be this good predictor point and a corresponding message "update to good predictor point" is displayed.

#### 3 Homogeneous and self-dual algorithms

Homogeneous embedding of an SDP in a self-dual problem was rst developed by Potra and Sheng  $[22]$ , and subsequently extended independently by Luo et al.  $[17]$ and de Klerk et al The implementation of such homogeneous and self-such self-such homogeneous and selfalgorithms for SDP first appeared in  $[9]$ , where they are based on those appearing in  $[32]$  for linear programming (LP). Our algorithms are also the SDP extensions of those appearing in  $[32]$  for LP. However, we use a different criterion for choosing equal versus unequal primals in the iteration process in the iteration process.

#### -The search direction

Let  $\tilde{\mathcal{A}}$  be the operator

$$
\hat{\mathcal{A}} : \mathcal{H}^n \longrightarrow \mathbb{R}^{m+1},
$$

$$
\hat{\mathcal{A}}X = \begin{pmatrix} A_1 \bullet X \\ \vdots \\ A_m \bullet X \\ -C \bullet X \end{pmatrix}.
$$

Then the adjoint of  $\hat{\mathcal{A}}$  with respect to the standard inner products in  $\mathcal{H}^n$  and  $\mathbb{R}^{m+1}$ is the operator

$$
\hat{\mathcal{A}}^* : I\!\!R^{m+1} \; \longrightarrow \; \mathcal{H}^n,
$$

$$
\hat{\mathcal{A}}^* \left( \begin{array}{c} y \\ \tau \end{array} \right) \; = \; \sum_{k=1}^m \; y_k A_k \; - \; \tau C.
$$

Our homogeneous and self-dual linear feasibility model for SDP based on that appearing in  $[32]$  for LP has the following form:

$$
\hat{\mathcal{A}}^* \begin{pmatrix} y \\ \tau \end{pmatrix} + Z = 0
$$
  

$$
\hat{\mathcal{A}}X + \begin{pmatrix} 0 & -b \\ b^T & 0 \end{pmatrix} \begin{pmatrix} y \\ \tau \end{pmatrix} - \begin{pmatrix} 0 \\ \kappa \end{pmatrix} = 0
$$
 (23)  

$$
XZ = 0, \quad \tau \kappa = 0,
$$

where  $\mathbf{X} = \mathbf{X} - \mathbf{X}$  solution to this system with the solution to this system with  $\mathbf{X} = \mathbf{X} - \mathbf{X}$ either gives optimal solutions to the SDP and its dual or gives a certificate of primal or dual infeasibility

At each iteration of our algorithms, we apply a variant of Newton's method to a perturbation of equation  $(23)$ , namely,

$$
\hat{\mathcal{A}}^* \begin{pmatrix} y \\ \tau \end{pmatrix} + Z = 0
$$
  

$$
\hat{\mathcal{A}}X + \begin{pmatrix} 0 & -b \\ b^T & 0 \end{pmatrix} \begin{pmatrix} y \\ \tau \end{pmatrix} - \begin{pmatrix} 0 \\ \kappa \end{pmatrix} = 0
$$
 (24)  

$$
XZ = \sigma \mu I, \quad \tau \kappa = \sigma \mu,
$$

where  $\sigma$  is a parameter.

 $S$ imilarly to the case of infeasible path-of infeasible path-of  $\Delta$  intervals the search direction  $\Delta$  $\lambda$  -  $\lambda$  at each iteration of our homogeneous algorithms is computed in the set of our  $\lambda$ from a symmetrized Newton equation derived from the perturbed equation  $(24)$ , but now with an extra perturbation added, controlled by the parameter  $\eta$ :

$$
\hat{\mathcal{A}}^* \begin{pmatrix} \Delta y \\ \Delta \tau \end{pmatrix} + \Delta Z = \eta \hat{R}_d
$$
  

$$
\hat{\mathcal{A}} \Delta X + \begin{pmatrix} 0 & -b \\ b^T & \kappa/\tau \end{pmatrix} \begin{pmatrix} \Delta y \\ \Delta \tau \end{pmatrix} = \eta \hat{r}_p + \begin{pmatrix} 0 \\ r_c/\tau \end{pmatrix} \tag{25}
$$
  

$$
\epsilon \Delta X + \mathcal{F} \Delta Z = R_c
$$
  

$$
\tau \Delta \kappa + \kappa \Delta \tau = r_c
$$

where  $H_P(XZ)$  and  $\mathcal{E}, \mathcal{F}$  are defined as in (6) and (7), respectively, and

$$
\hat{R}_d := -\hat{\mathcal{A}}^* \left( \begin{array}{c} y \\ \tau \end{array} \right) - Z, \tag{26}
$$

$$
\hat{r}_p := \begin{pmatrix} 0 \\ \kappa \end{pmatrix} - \begin{pmatrix} 0 & -b \\ b^T & 0 \end{pmatrix} \begin{pmatrix} y \\ \tau \end{pmatrix} - \hat{\mathcal{A}}X, \tag{27}
$$

$$
\mu := \frac{X \bullet Z + \tau \kappa}{n+1},
$$
\n
$$
r_c := \sigma \mu - \tau \kappa,
$$
\n
$$
R_c := \sigma \mu I - H_P(XZ).
$$
\n(28)

In fact, we choose the parameter  $\eta$  to be  $1 - \sigma$ . This ensures (with any of our choices of P that X Z  so that equal step sizes of in both primal and dual will give new iterates with infeasibilities and total complementarity reduced by the same factor  $1 - \alpha(1 - \sigma)$ . This aids convergence. Also in this case. the search directions coincide with those derived from the semidenite extension of the homogeneous self-dual programming approach of Ye Todd and Mizuno

We compute the search direction via a Schur complement equation as follows - **from the equation of the equation** 

$$
\left[\hat{M} + \begin{pmatrix} 0 & -b \\ b^T & \kappa/\tau \end{pmatrix}\right] \begin{pmatrix} \Delta y \\ \Delta \tau \end{pmatrix} = \hat{h}, \tag{29}
$$

where

$$
\hat{M} = \hat{\mathcal{A}} \mathcal{E}^{-1} \mathcal{F} \hat{\mathcal{A}}^*,\tag{30}
$$

$$
\hat{h} = \eta \,\hat{r}_p + \left(\begin{array}{c} 0\\ r_c/\tau \end{array}\right) + \eta \,\hat{\mathcal{A}} \mathcal{E}^{-1} \mathcal{F} \hat{R}_d - \hat{\mathcal{A}} \mathcal{E}^{-1} R_c. \tag{31}
$$

Then compute  $\Delta X$ ,  $\Delta Z$ , and  $\Delta \kappa$  from the equations

$$
\Delta Z = \eta \hat{R}_d - \hat{\mathcal{A}}^* \begin{pmatrix} \Delta y \\ \Delta \tau \end{pmatrix}
$$
  
\n
$$
\Delta X = \mathcal{E}^{-1} R_c - \mathcal{E}^{-1} \mathcal{F} \Delta Z
$$
  
\n
$$
\Delta \kappa = (r_c - \kappa \Delta \tau) / \tau.
$$
\n(32)

#### -Primal and dual step-lengths

As in the case of infeasible path-following algorithms using dierent step-lengths in the primal and dual updates under appropriate conditions can enhance the performance of homogeneous algorithms. Our purpose now is to establish one such condition

Suppose we are given the search direction and a search direction of the search direction and a search of the s

$$
\tau_p = \tau + \alpha \Delta \tau, \qquad \tau_d = \tau + \beta \Delta \tau. \tag{33}
$$

Suppose  $(A, y, Z, T, \kappa)$  is updated to  $(A, y, Z, T, \kappa)$  by

$$
\tau^{+} = \min(\tau_{p}, \tau_{d}), \qquad \kappa^{+} = \begin{cases} \kappa + \alpha \Delta \kappa, & \text{if } \tau^{+} = \tau_{p} \\ \kappa + \beta \Delta \kappa, & \text{if } \tau^{+} = \tau_{d}. \end{cases}
$$
  

$$
X^{+} = \frac{\tau^{+}}{\tau_{p}} (X + \alpha \Delta X), \quad y^{+} = \frac{\tau^{+}}{\tau_{d}} (y + \beta \Delta y), \quad Z^{+} = \frac{\tau^{+}}{\tau_{d}} (Z + \beta \Delta Z).
$$
 (34)

Then it can be shown that the scaled primal and dual infeasibilities, defined respectively by

$$
r_p^+(\alpha) = b - \mathcal{A}(X^+/\tau^+), \qquad R_d^+(\beta) = C - Z^+/\tau^+ - \mathcal{A}^*(y^+/\tau^+), \tag{35}
$$

satisfy the relation

$$
r_p^+(\alpha) = \frac{1 - \alpha \eta}{1 + \alpha \Delta \tau / \tau} r_p, \qquad R_d^+(\beta) = \frac{1 - \beta \eta}{1 + \beta \Delta \tau / \tau} R_d, \tag{36}
$$

where

$$
r_p = b - \mathcal{A}(X/\tau), \qquad R_d = C - Z/\tau - \mathcal{A}^*(y/\tau). \tag{37}
$$

Our condition is basically determined by considering reductions in the norms of the scaled infeasibilities. To determine this condition, let us note that the function  $f(t) :=$  $\mathbf{t}$  , the state is decreasing if  $\mathbf{t}$  is decreasing of  $\mathbf{t}$ Using this fact, we see that the norms of the scaled infeasibilities  $r_p^+(\alpha)$ ,  $R_d^-(\beta)$  are decreasing functions of the step-complex if  $\alpha$  is and the step-complex functions in  $\alpha$ s steps to step the step of the step in the step of the step of the step of the step of the step of the step of

Let  $\alpha$  and  $\rho$  be  $\gamma$  thnes the maximum possible primal and dual step-lengths that can be taken for the primal and dual updates, respectively (where  $0 < \gamma < 1$ ). To keep the possible amplifications in the norms of the scaled infeasibilities to a minimum, we set  $\alpha$  and  $\rho$  to be minito,  $\rho$  when  $\Delta\tau \leq -\eta\tau$ , otherwise, it is beneficial to take the maximum possible primal and dual step-lengths so as to get the maximum possible reductions in the scaled infeasibilities. For the latter case, we take different stepiengths,  $\alpha = \alpha$  and  $\rho = \rho$ , provided that the resulting scaled total complementarity is also reduced, that is, if

$$
\frac{X^+ \bullet Z^+ + \tau^+ \kappa^+}{(\tau^+)^2} \le \frac{X \bullet Z + \tau \kappa}{\tau^2},\tag{38}
$$

when we substitute  $\alpha = \alpha$  and  $\rho = \rho$  mo (55) and (54).

To summarize, we take different step-lengths,  $\alpha = \alpha$  and  $\rho = \rho$ , for the primal and dual updates only when  $\Delta \tau \geq -\eta \tau$  and (38) holds; otherwise, we take the same  $\sup$ -rength mint $\alpha, \beta$ ) for  $\alpha$  and  $\beta$ .

## The homogeneous path-following algorithm

Our homogeneous self-dual path-following algorithms and their Mehrotra-type predictorcorrector variants are modeled after those proposed in  $[32]$  for LP and the infeasible path-following algorithms discussed in Section

 $\blacksquare$  for algorithmic framework of these homogeneous path-is asset  $\blacksquare$  algorithm is asset of  $\blacksquare$ follows

Algorithm  $H^{\mu}F$ . Suppose we are given an initial iterate  $(X^{\mu}, y^{\nu}, Z^{\nu}, \tau^{\nu}, \kappa^{\nu})$  with  $X^-, Z^-, \tau^-, \kappa^-$  positive dennite. Decide on the symmetrization operator  $H_P(\cdot)$  to use. Set  $\models$  $\gamma^2 = 0.9, \sigma^2 = 0.1, \text{ and } \eta^2 = 0.9.$ 

 $F = \frac{1}{2}$  . The knowledge of the contract of the contract of the contract of the contract of the contract of the contract of the contract of the contract of the contract of the contract of the contract of the contract o

(Let the current and the next iterate be  $(X, y, Z, \tau, \kappa)$  and  $(X_-, y_-, \mathcal{S}_-, \tau_-, \kappa_-)$  respectively. also-the current and the next step they the contentry parameter by and the step of the step  $\gamma$  (  $\sigma$  and  $\sigma$  ) respectively.)

Set X <sup>Z</sup> n and

$$
\phi = \max \left( \frac{\|\tau b - AX\|}{\tau \max(1, \|b\|)}, \frac{\|\tau C - Z - A^* y\|_F}{\tau \max(1, \|C\|_F)} \right).
$$
\n(39)

Stop the iteration if either of the following occurs:

- (a) I ne infeasibility measure  $\varphi$  and the duality gap  $\Lambda \bullet Z/\tau^-$  are sumelently small. In this case,  $\{x_1, y_1, z_1, \ldots \}$  is an approximately optimal solution of the given  $\lfloor x_1, y_1 \rfloor$ SDP and its dual
- $(b)$

$$
\max\left(\frac{\mu}{\mu_0}, \frac{\tau/\kappa}{\tau_0/\kappa_0}\right) \quad \text{is sufficiently small.}
$$

In this case-the primal or the primal or both dual problem  $\mathbf{r}$  is suspected to be dual problem or both dual problem of the dual problem of the dual problem of the dual problem of the dual problem of the dual problem o infeasible

- $\sim$  compute the search direction  $\sum_i \sum_i \sum_i = n$ ,  $\sum_i \sum_i n$  here the equations  $\sum_i \sum_i$ using  $\eta = 1 - \sigma$ .
- Let

$$
\hat{\alpha} = \min\left(1, \frac{-\gamma}{\lambda_{\min}(X^{-1}\Delta X)}, \frac{-\gamma}{\tau^{-1}\Delta \tau}, \frac{-\gamma}{\kappa^{-1}\Delta \kappa}\right),
$$
\n
$$
\hat{\beta} = \min\left(1, \frac{-\gamma}{\lambda_{\min}(Z^{-1}\Delta Z)}, \frac{-\gamma}{\tau^{-1}\Delta \tau}, \frac{-\gamma}{\kappa^{-1}\Delta \kappa}\right).
$$
\n(40)

 If any of the denominators in either expression is positive- we ignore the correspond ing term

If  $\Delta t \geq -\eta t$  and (50) notes, set  $\alpha = \alpha$  and  $\rho = \rho$ , otherwise, set  $\alpha = \rho = \min(\alpha, \rho)$ . the contract of the contract of the contract of the contract of

Let

$$
\tau_p = \tau + \alpha \Delta \tau, \quad \tau_d = \tau + \beta \Delta \tau.
$$

Update  $(A, y, Z, T, K)$  to  $(A, y, Z, T, K)$  by

$$
\tau^{+} = \min(\tau_{p}, \tau_{d}), \qquad \kappa^{+} = \begin{cases} \kappa + \alpha \Delta \kappa, & \text{if } \tau^{+} = \tau_{p} \\ \kappa + \beta \Delta \kappa, & \text{if } \tau^{+} = \tau_{d}, \end{cases}
$$
  

$$
X^{+} = \frac{\tau^{+}}{\tau_{p}}(X + \alpha \Delta X), \quad y^{+} = \frac{\tau^{+}}{\tau_{d}}(y + \beta \Delta y), \quad Z^{+} = \frac{\tau^{+}}{\tau_{d}}(Z + \beta \Delta Z).
$$
 (41)

Update the steplength parameter by

$$
\gamma^+ = 0.9 + 0.09 \min(\alpha, \beta), \tag{42}
$$

and let

$$
\sigma^+ = 1 - 0.9 \min(\alpha, \beta).
$$

# The homogeneous predictor-corrector algorithm

the methods in the methods of the theoretical corrections of the the correction of the methods  $\alpha$ algorithm is as follows

**Algorithm HPC.** Suppose we are given an initial iterate  $(X^*, y^*, Z^*, T^*, \kappa^*)$  with  $\vert$  $\Lambda$ ,  $\Lambda$ ,  $\tau$ ,  $\kappa$  -positive definite. Decide on the type of symmetrization operator  $\pi_{P}(\cdot)$  to  $\mid$ use. Set  $\gamma^0 = 0.9$ . Choose a value for the parameter *expon* used in the exponent *e*.

 $F = \frac{1}{2}$  . The knowledge of the contract of the contract of the contract of the contract of the contract of the contract of the contract of the contract of the contract of the contract of the contract of the contract o

(Let the current and the next iterate be  $(A, y, Z, \tau, \kappa)$  and  $(A, y, Z, \tau, \kappa)$ ,  $\mathcal{F}(X, \tau, \kappa)$  respectively. Also, let the current and the next step-length parameter be denoted by  $\gamma$  and  $\gamma$  respectively

 $S$  is an assumed in the independent of  $\mathbb{R}^n$  in  $S$  is an assumed in  $S$  in  $S$  in  $S$  in  $S$  in  $S$  in  $S$  in  $S$  in  $S$  in  $S$  in  $S$  in  $S$  in  $S$  in  $S$  in  $S$  in  $S$  in  $S$  in  $S$  in  $S$  in  $S$  in  $S$  in  $S$  in following occurs

(a) The infeasibility measure  $\varphi$  and the duality gap  $\Lambda \bullet Z/T^-$  are sufficiently small.  $(b)$ 

$$
\max\left(\frac{\mu}{\mu_0}, \frac{\tau/\kappa}{\tau_0/\kappa_0}\right) \quad \text{is sufficiently small.}
$$

 $\bullet$  (Predictor step)

with the linear system  $\{ -1, 1, \ldots, n \}$  , with  $\{ 1, \ldots, n \}$  , with RC  $\{ 1, \ldots, n \}$  ,  $\{ -1, 1, \ldots, n \}$   $\mathcal{L}_{\text{S}}$  behaviour  $\mathcal{L}_{\text{S}}$  (e.g. e.g. e.g. e.g.  $\mathcal{L}_{\text{S}}$  and  $\mathcal{L}_{\text{S}}$  be defined as in  $\{10\}$  with  $\mathcal{L}_{\text{S}}$ X- Z- - replaced by X- Z-  - - respectively

• Take  $\sigma$  to be

$$
\sigma = \min\left(1, \left[\frac{(X + \alpha_p \,\delta X) \bullet (Z + \beta_p \,\delta Z) + (\tau + \alpha_p \,\delta \tau)(\kappa + \beta_p \,\delta \kappa)}{X \bullet Z + \tau \kappa}\right]^e\right),\right)
$$

where the exponent exponent exponent e is chosen as in  $\mathcal{S}$  is the exponent exponent exponent exponent exponent exponent exponent exponent exponent exponent exponent exponent exponent exponent exponent exponent exponen

• (Corrector step)

Compute the search direction X- y- Z- - from the same linear system the respectively-beneficially-replaced-beneficially-replaced-beneficially-placed-

$$
R_q = \sigma \mu I - H_P(XZ) - H_P(\delta X \delta Z)
$$
  
\n
$$
r_q = \sigma \mu - \tau \kappa - \delta \tau \delta \kappa.
$$

• Update  $(X, y, Z, \tau, \kappa)$  to  $(X_-, y_-, Z_-, \tau, \kappa)$  as in (41), where  $\alpha$  and  $\rho$  are computed ( as in the set of the best density of  $\mathbb{R}^n$ 

$$
\gamma = 0.9 + 0.09 \min(\alpha_p, \beta_p)
$$

 $\bullet$  Update  $\gamma$  to  $\gamma$  as in (42).

#### Remarks for Algorithms HPF and HPC-

- (a) The numerical instability of the Schur complement equation  $(29)$  arising from the homogeneous algorithms appears to be much more severe than that of the infeasible path-following algorithms as decreases to zero We overcome this  $\alpha$  and the computing  $\alpha$  in  $\alpha$  in  $\alpha$  in  $\alpha$  in  $\alpha$  in  $\alpha$  in  $\alpha$  in  $\alpha$  in  $\alpha$  in  $\alpha$  in  $\alpha$  in  $\alpha$  $\frac{1}{100}$  smaller than 10  $\,$  . This amounts to switching to the infeasible path-following algorithms where the Schur complement equation  $(9)$  is numerically more stable.
- b For the homogeneous algorithms it seems not desirable to correct for the primal infeasibility so as keep it below <sup>a</sup> certain small level once that level has been reached via the projection step mentioned in Remark  $(c)$  of Section 2.3. The effect of such a correction can be quite erratic, in contrast to the case of the infeasible path-following algorithms described in Section
- $(c)$  Once again, there are other termination criteria: lack of positive definiteness, lack of progress or short step-lengths We also test possible infeasibility in the same way we did for our infeasible-interior-point algorithms because it gives explicit infeasibility certificates, and possibly gives an earlier indication than the specific termination criterion (item (b) in the algorithm descriptions above) to detect infeasibility

(Remarks (a) and (b) are based on computational experience rather than our having any explanation at this time

#### Initial iterates  $\overline{\mathcal{A}}$

Our algorithms can start with an infeasible starting point. However, the performance of these algorithms is quite sensitive to the choice of the initial iterate As observed in  $[12]$ , it is desirable to choose an initial iterate that at least has the same order of magnitude as an optimal solution of the SDP. Suppose the matrices  $A_k$  and C are block diagonal with the same structure, each consisting of  $L$  diagonal blocks of square matrices of dimensions  $n_1, n_2, \ldots, n_L$ . Let  $A_k^{\gamma}$  and  $C^{\gamma}$  denote the *i*th block of  $A_k$ and  $C$ , respectively. If a feasible starting point is not known, we recommend that the following initial iterate be used 

$$
X^{0} = \text{Diag}(\xi_{i} I_{n_{i}}), \quad y^{0} = 0, \quad Z^{0} = \text{Diag}(\eta_{i} I_{n_{i}}), \tag{43}
$$

where is a strip is the identity matrix of  $\mathcal{L}$  is the initial of order  $\mathcal{L}$  is the identity of order  $\mathcal{L}$ 

$$
\xi_i = n_i \max_{1 \leq k \leq m} \frac{1 + |b_k|}{1 + \|A_k^{(i)}\|_F}, \qquad \eta_i = \frac{1 + \max[\max_k \{ \|A_k^{(i)}\|_F\},\, \|C^{(i)}\|_F]}{\sqrt{n_i}}.
$$

If we multiply the identity matrix  $I_{n_i}$  by the factors  $\xi_i$  and  $\eta_i$  for each i, the initial iterate has a better chance of having the same order of magnitude as an optimal

The initial iterate above is set by calling  $infeasy.m$ , with initial line

function  $[X0, y0, Z0]$  = infeaspt(blk, A, C, b, options, scalefac),

where  $options = 1$  (default) corresponds to the initial iterate just described, and options  $= 2$  corresponds to the choice where X0, Z0 are scalefac times identity matrices and  $y0$  is a zero vector.

#### The main routine  $\overline{5}$

The main routine that corresponds to the infeasible path-following algorithms described in Section 2 is  $sdp.m$ :

 $\mathcal{L}$  . The state of the contracted and  $\mathcal{L}$  , the state of the state  $\mathcal{L}$  . The contracted and  $\mathcal{L}$  $sdp(blk,A,C,b,X0,y0,Z0,OPTIONS)$ ,

where the corresponding  $\alpha$  routine for the distance  $\alpha$  the self-algorithms described in the self-algorithms described in in Section  $3$  is sdphlf.m:

```
\mathcal{L} . The state of the contracted contracted to the contracted problem in the contracted problem in the contracted problem in the contracted problem in the contracted problem in the contracted problem in the contract
tau, kap] = sdphlf(blk, A, C, b, X0, y0, Z0, tau0, kap0, OPTIONS).
```
## Functions used.

sdp.m calls the following function files during its execution:

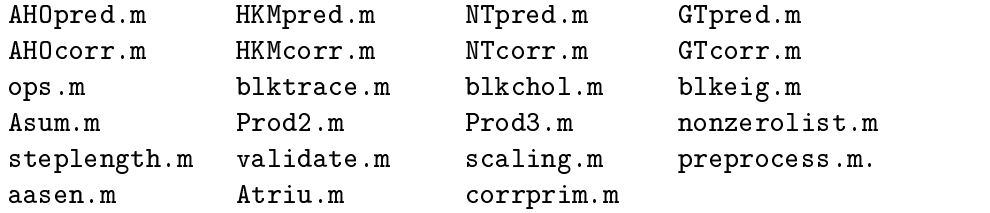

sdphlf.m calls the same set of function files except that the first two rows in the list above are replaced by

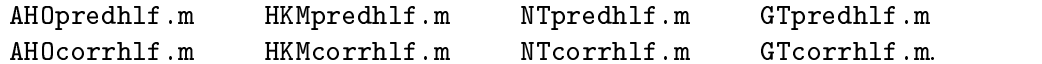

In addition,  $sdph1f.m$  calls the function file schurhlf.m.

#### Input arguments-

- blk: a cell array describing the block structure of the  $A_k$ 's and C (see below).
- A: a cell array with m columns such that the kth column corresponds to the matrix  $A_k$ .<br>C, b: given data of the SDP.
- 

 $X0, y0, Z0:$  an initial iterate.

tau0, kap0: initial values for  $\tau$  and  $\kappa$  (sdphlf.m only).

 $OPTIONS: a structure array of parameters — see below.$ 

If the input argument OPTIONS is omitted, default values are used. For sdphlf.m, if also input arguments  $tau$  and  $kap$  are omitted, default values of 1 are used.

## Output arguments-

 $obj = [C \bullet X \quad b^T y].$ 

- $x, y, z$ : an approximately optimal solution (with normal termination; it could alternatively give an approximate certificate of infeasibility  $-$  see below).
- gaphist: a row vector that records the total complementarity  $X \bullet Z$  at each iteration.

infeashist: a row vector that records the infeasibility measure  $\phi$  at each iteration.

info: a  $1 \times 5$  vector that contains performance information:

- info and the code of the code of the code of the code of the code of the code of the code of the code of the c
- information and iterations the interest of iterations of the set of iterations of the set of the set of the set of the set of the set of the set of the set of the set of the set of the set of the set of the set of the set
- info information and information of the contract of the contract of the contract of the contract of the contract of the contract of the contract of the contract of the contract of the contract of the contract of the contra
- info info information and inference and inference in the set of the set of the set of the set of the set of th
- info  $\mathbf{r}$  info  $\mathbf{r}$  that contains the taken of  $\mathbf{r}$

 $info(1)$  takes on ten possible integral values depending on the termination conditions:

 $info(1) = 0$  for normal termination;  $info(1) = -1$  for lack of progress in either the predictor or corrector step: info info informal or dual step in any too step are to short and step in the step of the step of the step of t  $info(1) = -3$  if the primal or dual iterates lose positive definiteness;  $info(1) = -4$  if the Schur complement matrix becomes singular; info  $\mathbf{r}$  the Schur complement matrix becomes too ill-conditioned matrix becomes too ill-conditioned matrix becomes too ill-conditioned matrix becomes too ill-conditioned matrix becomes too ill-conditioned matrix beco for further progress  $info(1) = -6$  if the iteration limit is reached;  $info(1) = -10$  for incorrect input;  $info(1) = 1$  if there is an indication of primal infeasibility; and  $info(1) = 2$  if there is an indication of dual infeasibility.

If  $info(1)$  is positive, the output variables  $X, y, Z$  have a different meaning: if info(1) = 1 then y, Z gives an indication of primal infeasibility:  $b^T y = 1$  and  $\mathcal{A}^*$ y + Z is small, while if info (1) = 2 then X gives an indication of dual infeasibility:  $C \cdot X = -1$  and  $AX$  is small.

Xiter, yiter, Ziter: the last iterate of  $sdp.m$  or  $sdph1f.m.$  If desired, the user can continue the iteration process with this as the initial iterate

tau, kap: the last values of  $\tau$  and  $\kappa$ , for sdphlf. m only.

Note that the user can omit the last few output arguments if they are of no interest to  $him/her.$ 

#### A structure array for parameters.

sdp.m and sdphlf.m use a number of parameters which are specified in a MATLAB structure array called OPTIONS in the M-le parametersm If desired the user can change the values of these parameters. The meaning of the specified fields in OPTIONS are as follows.

verse of search direction to be used where the used where the used where the used where the used where  $\alpha$  $vers = 1$  corresponds to the AHO direction,  $vers = 2$  corresponds to the HKM direction.  $vers = 3$  corresponds to the NT direction, and  $vers = 4 corresponds to the GT direction.$ The default is  $vers = 2$ .

- gam- step-length parameter To use the default set gam otherwise set gam to the desired fixed value, say gam  $= 0.98$ .
- $\mathbf{a}$  is the Mehrotra-Mehrotra-Mehrotra-Mehrotra-Mehrotra-Mehrotra-Mehrotra-Mehrotra-Mehrotra-Mehrotra-Mehrotra-Mehrotra-Mehrotra-Mehrotra-Mehrotra-Mehrotra-Mehrotra-Mehrotra-Mehrotra-Mehrotra-Mehrotra-Mehrotra-Mehrotr predictor-default is a correct is defined in the default of the default is a correct of the default of the def
- exponent in a tractical specifying the actual forms and the exponent to be used in the exponent of the exponent updating the centering parameter in the predictor-corrector algorithm

exponential exponential exponential exponential exponential exponential exponential exponential exponential exp exponential exponential exponential exponential exponential exponential exponential exponential exponential expo exponential exponential exponential exponential exponential exponential exponential exponential exponential exponential exponential exponential exponential exponential exponential exponential exponential exponential expone exponential exponential exponential exponential exponential exponential exponential exponential exponential exponential exponential exponential exponential exponential exponential exponential exponential exponential expone

- The default is  $\text{expon} = [3 \ 1 \ 1 \ 1].$
- steptol: the step-length threshold below which the iteration is terminated. The default is  $1e-6$ .
- gaptol: the required relative accuracy in the duality gap, i.e.,  $\Lambda \bullet Z / |1 + \max(C \bullet \Lambda, \theta^* y)|$ . The default is 1e-8.
- Introl: the tolerance for  $\|\mathcal{A}^T y + \mathcal{L}\|$  (with  $v^T y = 1$ ) or  $\|\mathcal{A}\Lambda\|$  (with  $C \bullet \Lambda = -1$ ) in order to terminate with an indication of infeasibility Also used as the tolerance in termination criterion  $(b)$  in the homogeneous algorithms. The default is  $1e-8$ .
- 
- swap to infeasibility measure the infeasibility measure threshold below which the predictorstep is applied. The default is  $sw2PC\_tol$  = Inf.
- where  $\mathbf{u}$  is the correct form of  $\mathbf{u}$  indicating where  $\mathbf{u}$  is the primal infeasibility of primal infeasibility  $\mathbf{u}$ The default is 0.
- $\mathbf{r}$  and the result of each indicating whether to display the result of each indicating  $\mathbf{r}$ The default is 1.
- scale data- a \$ !ag indicating whether to scale the SDP data The default is 0.
- states and initially containing the initial line of user supplied function and initial line of user  $\alpha$ computing the Schur complement matrix The definition is a contract of the definition of the definition of the definition of the definition of the def
- schurfun parms- a cell array containing the external parameters needed in user supplied Schur routine described in schurfun. The default is a set of the default is a set of the default is a set of the default is a set of the default is
- Arnoldi iteration. The default is 0.

## C Mex files used.

The computation of the Schur complement matrix M requires repeated computation of matrix products involving either matrices that are triangular or products that are known a priori to be Hermitian. We compute these matrix products in a C Mex routine generated from a C program mexProd<sub>2</sub>.c written to take advantage of the structures of the matrix products A C Mex routine generated from the C program mexProd3nz.c computes certain elements of the products of three sparse matrices, while another, generated from the C program  $\text{meas}$ churc, computes the Schur complement efficiently. Likewise, computation of the inner product between two matrices is done in a C Mex routine generated from the C program mextrace.  $c$  written to take advantage of possible sparsity in either matrix Another C Mex routine generated from the C program mex $\text{Assum.c.}$  computes the result of applying the adjoint of A to a vector Finally a C Mex routine that is used in our package is generated from the C program mexaasen.c written to compute the Aasen decomposition of a Hermitian matrix  $[1]$ . To summarize, here are the C programs used in our package:

mextrace.c mexProd2.c mexProd3nz.c mexAsum.c mexaasen.c

In addition to the source codes of these routines, corresponding binary files for a number of platforms (including Solaris, Linux, Alpha, SGI, and Windows) are available from the internet sites mentioned in the introduction

## Cell array representation for problem data-

Our implementation SDPT exploits the block-diagonal structure of the given data diagonal of the same structure and containing and contained are structure and contained a structure structure o If the initial iterate  $(X, Z)$  is chosen to have the same block-diagonal structure, then this structure is preserved for all the subsequent iterates X- Z For reasons that will be explained later, if there are numerous small blocks each of dimension less than say  it is advisable to group them together as a single sparse block-diagonal matrix instead of considering them as individual blocks. Suppose now that each of the matrices  $A_k$  and C consists of L diagonal blocks of square matrices of dimensions  $\cdots$  in  $\cdots$  in the can construct of the following three blocks in the following three constructions in the following three constructions in the following three constructions in the following three constructions in the types 

- 1. a dense or sparse matrix of dimension greater than or equal to 10;
- a sparse block-diagonal matrix consisting of numerous sub-blocks each of dimension less than 10; or
- 3. a diagonal matrix.

For each SDP problem the block-diagonal structure of Ak and <sup>C</sup> is described by an  $L \times 2$  cell array named blk where the content of each of its elements is given as follows. If the *i*th block of each  $A_k$  and C is a dense or sparse matrix of dimension greater than or equal to 10, then

$$
blk{i,1} = 'nondiag' \quad blk{i,2} = n_i
$$
  
A{i,k}, C{i} = [n<sub>i</sub>xn<sub>i</sub> double] or [n<sub>i</sub>xn<sub>i</sub> sparse].

(It is possible for some  $A_k$ 's to have a dense *i*th block and some to have a sparse *i*th block, and similarly the *i*th block of  $C$  can be either dense or sparse.) If the *i*th block of each and  $\sim$  space of  $\sim$  particles matrix consisting of numerous small sub-small sub-small subof them, of dimensions  $n_i^{(1)}, n_i^{(2)}, \ldots, n_i^{(i)}$  such that  $\sum_{l=1}^i n_i^{(i)} = n_i$ , then

```
blk{i,1} = 'nondiag' blk{i,2} = \lfloor n_i^{-7} \cdot n_i^{-7} \rfloorafilia dia kaominina mpikambana amin'ny fivondronan-kaominin'i Pas-de-Calendra ao amin'ny faritr'i Nord-Amerika
```
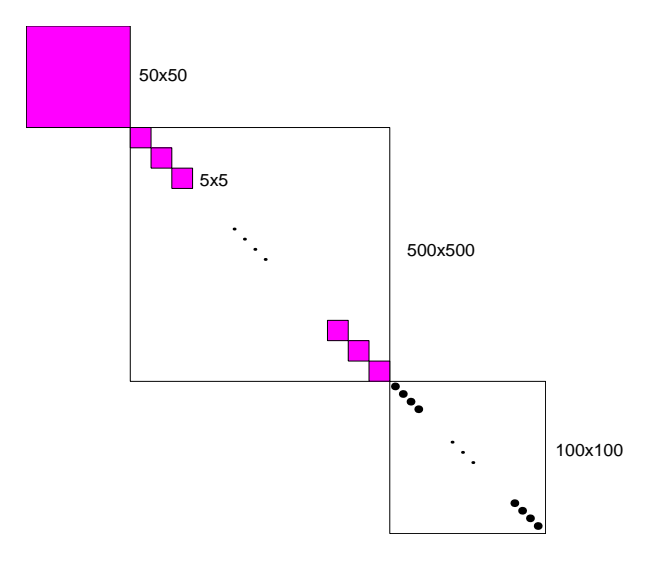

Figure 1: An example of a block-diagonal matrix.

If the *i*th block of each  $A_k$  and C is a diagonal matrix, then

 $blk{i,1} = 'diag'$  blk ${i,2} = n_i$ afilm and the change of the change of the change of the change of the change of the change of the change of the

As an example, suppose each of the  $A_k$ 's and C has block structure as shown in Figure 1; then we have

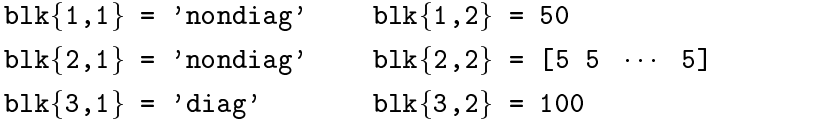

and the matrices  $A_k$  and C are stored in cell arrays as

afka ka kara ka matsayin ka kara ka matsayin sa shekara ta 1970, a shekara ta 1970, a shekara ta 1970, a shekara  $\mathcal{A}$  and  $\mathcal{A}$  are sparse to the contract of the contract of the contract of the contract of the contract of the contract of the contract of the contract of the contract of the contract of the contract of the contr afka ka kacamatan ing Kabupatèn Kabupatèn Kabupatèn Kabupatèn Kabupatèn Kabupatèn Kabupatèn Kabupatèn Kabupatèn

Notice that when the block is a diagonal matrix, only the diagonal elements are stored, and they are stored as a column vector.

Recall that when a block is a sparse block-diagonal matrix consisting of t subblocks of dimensions  $n_i^{(-)}, n_i^{(-)}, \ldots, n_i^{(-)}$ , we can actually view it as t individual blocks, in which case there will be  $t$  cell array elements associated with the  $t$  blocks rather than just one single cell array element originally associated with the sparse blockdiagonal matrix The reason for using the sparse matrix representation to handle the case when we have numerous small diagonal blocks is that it is less efficient for Matlab to work with a large number of cell array elements compared to working with <sup>a</sup> single cell array element consisting of <sup>a</sup> large sparse block-diagonal matrix Technically no problem will arise if one chooses to store the small blocks individually instead of grouping them together as a sparse block-diagonal matrix

We should also mention the function file  $ops \cdot m$  used in our package. The purpose of this le is to facilitate arithmetic operations on the contents of any two cell arrays with constituents that are matrices of corresponding dimensions.

For the usage of MATLAB cell arrays, we refer to  $[18]$ .

## Complex data.

Complex SDP data are allowed in our package The user does not have to make any declaration even when the data is complex. Our codes will automatically detect whether this is the case.

## Caveats.

The user should be aware that semidefinite programming is more complicated than linear programming. For example, it is possible that both primal and dual problems are feasible, but their optimal values are not equal. Also, either problem may be infeasible with the that fact so-called weak infeasible with fact so-called weak infeasible weak infeasible weak infeasible with  $\mathbf{I}$ In such cases our software package is likely to terminate after some iterations with an indication of short step-length or lack of progress Also even if there is a certicate of infeasibility our infeasible-interior-point methods may not nd it Our homogeneous self-dual methods may also fail to detect infeasibility but they are practical variants of theoretical methods that are guaranteed to obtain certificates of infeasibility if such exist. In our very limited testing on strongly infeasible problems, most of our algorithms have been quite successful in detecting infeasibility

#### 6 Example files

To solve a given SDP, the user needs to express it in the standard form  $(1)$  and  $(2)$ , and then write a function file, say problem m, to compute the input data  $b$ lk, A, C, b, X0, y0, Z0 for the solvers sdp.m or sdphlf.m. This function file may take the form

 $\blacksquare$  and  $\blacksquare$  are the contraction of the contraction of the contraction of  $\blacksquare$ 

Alternatively, one can provide the data in the input format described in  $[6]$ , which is based on that of  $[12]$ , and execute the function (based on a routine written by Brian Borchers

reads and the state of the contract of the contract of the contract of the contract of the contract of the contract of the contract of the contract of the contract of the contract of the contract of the contract of the con

The user can easily learn how to use this software package by reading the script file demom, which illustrates how the solvers  $\text{sqp.m}$  and  $\text{sgp.hf.m}$  can be used to solve a few SDP examples. The next section shows how  $\text{sqp.m}$  and  $\text{sdphIf}$ . m can be used to solve random problems generated by  $\texttt{randsdp.m}, \texttt{graph.m}, \texttt{and maxcut.m},$ and the resulting output, for several of our algorithms.

This software package also includes example files for the following classes of SDPs. In these files, unless otherwise stated, the input variables feas and solve are used as follows 

$$
feas = \begin{cases} 0 & \text{corresponds to the initial iterate given in (43),} \\ 1 & \text{corresponds to a feasible initial iterate;} \end{cases}
$$
\n
$$
solve = \begin{cases} 0 & \text{only gives the input data blk, A, C, b, X0, y0, Z0 for sdp.m or sdph1f.m,} \\ 1 & \text{solves the given problem by an infeasible path-following algorithm,} \\ 2 & \text{solves the given problem by a homogeneous self-dual algorithm.} \end{cases}
$$

If solve is positive, the output variable objval is the objective value of the associated optimization problem, and the output variables after objval give approximately optimal solutions to the original problem and its dual or possibly indications of infeasibility

Here are our examples

Random SDP The associated M-le is randsdpm with initial line

rands arbitrations is the problement of the controller and problems in the controller and controller and controller and controller and controller and controller and controller and controller and controller and controller a

where the input parameters describe a particular block diagonal structure for each  $A_k$ and C. Specifically, the vector  $de$  is a list of dimensions of dense blocks; the vector  $sp$ is a list of dimensions of (small) subblocks in a single sparse block; and the scalar di is the size of the diagonal block. The scalar m is the number of equality constraints.

There is an alternative function randinfsdp.m that generates primal or dual infeasible problems The associated M-le has the initial line

bland at the state of the state of the state of the state of the state of the state of the state of the state of the state of the state of the state of the state of the state of the state of the state of the state of the s

The input variables  $de$ ,  $sp$ ,  $di$ , and solve all have the same meaning as in randsdp.m, but the variable infeas is used as follows 

> infeasion in the contract of the contract of the contract of the contract of the contract of the contract of the contract of the contract of the contract of the contract of the contract of the contract of the contract of t if want primal infeasible pair of problemsif was done to a more and infeasible pairs of problems and problems of problems of problems of problems of problems of  $\mathcal{L}$

Norm minimization problem 

$$
\min_{x \in \mathbb{R}^m} \|B_0\| + \sum_{k=1}^m x_k B_k\|,
$$

where the Bk k are possibly complex in which complex in which complex in the complex in the complex in  $\mathbb{R}^n$ x ranges over  $\mathbb{C}^m$  and the norm is the matrix z-norm. The associated M-file is norm min.m, with initial line

$$
[blk, A, C, b, X0, y0, Z0, objval, x] = norm.min(B, feas, solve),
$$

where  $\alpha$  is a cell array with Bfk  $\alpha$  is a cell  $\alpha$  in  $\alpha$  , and  $\alpha$ 

Chebyshev approximation problem for a matrix 


$$
\min_{p} \|p(B)\|,
$$

where the minimization is over the class of monic polynomials of degree  $m, B$  is a square matrix possibly complex and the norm is the matrix -norm The associated M-le is chebymatm with initial line

$$
[blk, A, C, b, X0, y0, Z0, objval, p] = chebymat(B, m, feas, solve).
$$

See also ignres.m, which solves an analogous problem with  $p$  normalized such that  $p \rightarrow p$ 

## $(4)$  Max-Cut problem  $[14]$ :

$$
\min_X L \bullet X
$$
  
s.t.  $\text{diag}(X) = e/4, \quad X \succeq 0,$ 

where  $\mathcal{L}$  is the vector of all ones and B is the weighted adjacence of all ones and B is the weighted adjacence of a matrix of a graph The associated M-le is maxcutm with initial line

$$
[blk, A, C, b, X0, y0, Z0, objval, X] = maxcut(B, feas, solve).
$$

See also graph.m, from which the user can generate a weighted adjacency matrix  $B$ of a random graph

#### $E$  etc. The extension of the problem problem problem problem problem problem problem problem problem problem problem problem problem problem problem problem problem problem problem problem problem problem problem problem

$$
\max_{d \in \mathbb{R}^N} e^T d
$$
  
s.t.  $B - \text{Diag}(d) \succeq 0, \quad d \ge 0,$ 

where B is a real  $N \times N$  positive definite matrix and e is again the vector of all ones. the associated M-stated M-stated M-stated M-stated M-stated M-stated M-stated M-stated M-stated M-stated M-stated M-

e altritta de la controllativa de la controllativa de la controllativa de la controllativa de la controllativa

(6) Lovász  $\theta$  function for a graph [2]:

$$
\min_{X} C \bullet X
$$
  
s.t.  $A_1 \bullet X = 1$ ,  
 $A_k \bullet X = 0$ ,  $k = 2, ..., m$ ,  
 $X \succeq 0$ ,

where C is the matrix of all minus ones,  $A_1 = I$ , and  $A_k = e_i e_j^T + e_j e_i^T$ , where the  $(k - 1)$ st edge of the given graph (with  $m - 1$  edges) is from vertex i to vertex j. Here ei denotes the ith unit vector The associated M-1 associated M-1 associated M-1 associated M-1 associated M-1 a

blkACbXyZobjvalX thetaBfeassolve

where **B** is the adjacency matrix of the graph.

 $\mathcal{L}$  and  $\mathcal{L}$  approximation problem problem problem problem problem problem problem problem problem problem problem problem problem problem problem problem problem problem problem problem problem problem problem p

$$
\min_{x\in I\!\!R^m}\,\max_{1\leq k\leq N}\,|\log(b_k^Tx)-\log(f_k)|,
$$

where  $b = \lvert \theta_1 \rvert \theta_2 \cdots \rvert \theta_N \rvert$  is a real  $N \times m$  matrix and f is a real N-vector. The associated M-le is logchebym with initial line

$$
[blk, A, C, b, X0, y0, Z0, objval, x] = logcheby(B, f, feas, solve).
$$

## $(8)$  Chebyshev approximation problem in the complex plane [28]:

$$
\min_p\,\max_{1\leq k\leq N}\,|p(d_k)|,
$$

where the minimization is over the class of monic polynomials of degree  $m$  and fd--dN <sup>g</sup> is <sup>a</sup> given set of points in the complex plane The associated M-le is chebyinf.m, with initial line

$$
[blk, A, C, b, X0, y0, Z0, objval, p] = chebyinf(d, m, feas, solve),
$$

where d  $\mathbf{u}$  d  $\mathbf{u}$  d  $\mathbf{u}$ 

See also cheby  $0 \ldots m$ , which solves an analogous problem with p normalized such that p

### $\blacksquare$

$$
\max_{t,P} t
$$
  
s.t.  $-B_k^T P - P B_k \succeq 0, \quad k = 1, ..., L$   
 $P \succeq tI, \quad I \succeq P, \quad P = P^T,$ 

 $\mathbb{R}$  i are so the same dimension Theorem associates of the same dimension The associates of the associates of the associates of the same dimension The associates of the associates of the same dimension The associates ated M-le is controlm with initial line

blkACbXyZobjvalP controlBsolve

where  $\alpha$  is a contracting with Bfkg in the  $\mathbb{R}^n$  in the  $\mathbb{R}^n$  subset of  $\mathbb{R}^n$ 

#### Sample Runs  $\overline{7}$

Assuming that the current directory is  $SDPT3-2.1$ , we will now generate some sample runs to illustrate how our package might be used

```
random gradus random generator to its initial seeds in the seeds of the seeds of the seeds of the seeds of the
\rightarrow rand('seed',0) %

>> startup \% set up default parameters in the OPTIONS structure,
\rightarrow% set paths
\rightarrow>> %% random SDP %%
\rightarrow\geq de=[20]; sp=[]; di=[]; % one 20X20 dense block, no sparse/diag blocks
\geq m=20; \frac{1}{20} equality constraints
>> feas=1; \frac{1}{2} feasible initial iterate
\gg solve=0; \% do not solve the problem, just generate data.
ble activity to the contract of the contract of the contract of the contract of the contract of the contract o
\rightarrow>> OPTIONS.gaptol=1e-12; % use a non-default relative accuracy tolerance
> OPTIONS. vers=1; \% use the AHO direction
\rightarrow% solve using IPC
\Rightarrow [obj,X,y,Z] = sdp(blk,A,C,b,XO,yO,ZO,OPTIONS);
                                         \overline{\phantom{a}}Infeasible path-following algorithms
version predcorr gam expon use_corrprim sw2PC_tol scale_data
  1 \qquad \qquad 1 \qquad \qquad 0.000 \quad \  3 \qquad \qquad 0 \qquad \qquad \quad \, \text{Inf} \qquad \qquad \  \, 0it pstep dstep p_infeas d_infeas gap obj sigma
   0.000 0.000 1.8e-16 8.9e-17 8.2e+03 2.545530e+031 0.002 0.029 5.8e-16 8.7e-17 8.2e+03 2.569574e+03 0.998
12 0.988 0.988 1.3e-13 1.5e-16 1.5e-09 -1.058223e+03 0.000
13 0.967 0.974 8.8e-14 1.4e-16 8.7e-11 -1.058223e+03 0.028
 stop: maxrelative gap infeasibilities, store as
    number of iterations = 13
gap = 8.73e-11
relative gap
                  = 8.25e-14= 4.9CPU time per iteration = 0.4termination code  	
Percentage of CPU time spent in various parts
chol pred steplen corr steplen misc
```
An explanation for the notations used in the iteration output above is in order:

-------

it: the iteration number. pstep dstep denote the steplengths and - respectively p in fear d in fear d in fear d in the relative primary infeasible may be a specific the relative many of the m dual infeasibility and  $\alpha$  in  $\alpha$  is a maximum of  $\alpha$  in  $\alpha$  in  $\alpha$  ,  $\alpha$  is a maximum of  $\alpha$ gap: the duality gap  $X \bullet Z$ . obj: the mean objective value  $(C \bullet A + o \cdot y)/2$ . sigma: the value used for the centering parameter  $\sigma$ .

To give the reader an idea of the amount of CPU time spent in various steps of our algorithms, we give the breakdowns of the CPU time spent in algorithm IPC-cPU time spent in the  $\mathbf{r}_i$ last line of the summary table above

```
randseed and a rander the second control of the second control of the second control of the second control of 
\rightarrow% next, generate new data with a different block structure
feasible, where the international international international contracts in the i
>> [blk, A, C, b, X0, y0, Z0] = \text{randsdp}([20 15], [4 3 3], 5, 30, \text{feas, solve});
                                                                                \mathcal{L} . The same state \mathcal{L}\rightarrow\geq OPTIONS. vers=4; % use the GT direction
\rightarrow% solve using HPC
\geq [obj, X, y, Z, tau, kap] = sdphlf(blk, A, C, b, XO, yO, ZO, 1, 1, OPTIONS);
                                                                             \mathbf{r} and \mathbf{r} and \mathbf{r} and \mathbf{r} and \mathbf{r} and \mathbf{r} and \mathbf{r} and \mathbf{r} and \mathbf{r} and \mathbf{r} and \mathbf{r} and \mathbf{r} and \mathbf{r} and \mathbf{r} and \mathbf{r} and \mathbf{r} and \mathbf{r} and 
Homogeneous self-dual algorithms

 version predcorr gam expon use_corrprim sw2PC_tol scale_data
   4 1 0.000 1 0 Inf 0
it pstep dstep p_infeas d_infeas gap bobj sigma
       0.00000.0001.8e+019.1e-015.4e+051.539414e+052 1.000 1.000 2.3e+00 9.5e-02 5.6e+04 1.925616e+04 0.321
 \mathcal{L}_{\mathcal{A}} and \mathcal{L}_{\mathcal{A}} are the set of the set of the set of the set of the set of the set of the set of the set of the set of the set of the set of the set of the set of the set of the set of the set of the set
14 1.000 1.000 2.0e-11 4.2e-15 3.0e-09 3.067248e+02 0.019
15 0.998 1.000 9.1e-12 1.8e-16 4.6e-11 3.067248e+02 0.014
 Stop: relative gap \langle 0.2*infeasibility
       number of iterations  
 gap = 4.61e-11relative gap = 1.50e-13
 infeasibilitys = 9.08e-12
 Total CPU time = 20.6
 CPU time per iteration
```
termination code  

```
Percentage of CPU time spent in various parts
chol pred steplen corr steplen misc
 0.5 \qquad 74.2 \qquad 4.1 \qquad \qquad 14.4 \qquad 4.1 \qquad \qquad 2.7_________________
>> %%%%% MAXCUT PROBLEM %%%%%
\rightarrowrandseed and a rander the second control of the second control of the second control of the second control of 
B and graph is a second control of a control of a second graph of a second graph of a second graph of a second of \alpha\rightarrow% where each edge is present with probability 0.3
\ge feas=1; % use a feasible initial iterate;
\geq solve=1; % generate data, then solve the problem using IPC
              with default parameters set up for the OPTIONS structure
\rightarrow\rightarrow% in parameters.m but with the NT direction
\rightarrow  next solve the maxcut problem defined on the given graph
\rightarrowblack activities in the collection of the compact the compact of the collection of the collection of the collection of the collection of the collection of the collection of the collection of the collection of the collectio
Infeasible path-following algorithms

version predcorr gam expon use_corrprim sw2PC_tol scale_data
  2 1 0.000 1 0 Inf 0
it pstep dstep p_infeas d_infeas gap obj sigma
   0 0.000 0.000 0.0e+00 0.0e+00 2.2e+02 -2.952000e+02
 1 1.000 1.000 1.1e-15 5.2e-17 7.1e+01 -2.383341e+02 0.321
 2 0.699 1.000 3.9e-16 7.3e-17 4.6e+01 -2.542980e+02 0.475
and the contract of the contract of the contract of the contract of
                                                   \sim 100 \mu9 1.000 1.000 1.9e-13 5.4e-17 3.8e-06 -2.527228e+02 0.097
10 1.000 1.000 2.8e-13 9.3e-17 1.8e-07 -2.527228e+02 0.048
 stop: maxrelative gap infeasibilities, store in
number of iterations  	
gap = 1.82e-07
relative gap = 7.21e-10
infeasibilities = 2.78e-13
Total CPU time = 2.0
CPU time per iteration = 0.2termination code  	
----------------
                Percentage of CPU time spent in various parts
chol pred steplen corr steplen misc
 2.5 34.2 16.7 21.7 17.5 7.5
```
# Specialized routines for computing the Schur complement matrix

For SDP problems where the matrices A- - Am are all low rank matrices except possibly a few of them, we can speed up the computation of the Schur complement matrix  $M$  by exploiting this low rank structure. As an example, we will discuss how this is done for the case of symmetric rank one matrices in computing the NT direction. Suppose

$$
A_i = a_i a_i^T, \qquad i = 1, \cdots, m.
$$

Given that Mij Ai W AjW for the case of the NT direction where <sup>W</sup> is the NT scaling matrix, we have

$$
M_{ij} = \text{Tr}\left(a_i a_i^T W a_j a_j^T W\right)
$$
  
= 
$$
\text{Tr}\left((a_i^T W a_j)(a_j^T W a_i)\right)
$$
  
= 
$$
(a_i^T W a_j)^2.
$$

Thus computing M for the NT direction in this case requires at most  $2mn^2 + m^2n$ flops, to leading orders. Similar simplifications can be done for the HKM direction.

For the GT direction exploiting low rank structures in the SDP data is still possible but is more involved compared to the HKM and NT directions The reason for such a dierence is that the matrices  $\sim$   $\pm$   $\sim$   $\mu$  in  $\mu$  in  $\mu$  is the matrices of  $\mu$ of ones and the identity matrix for the case of the HKM and NT directions whereas D is <sup>a</sup> dense matrix and D I in the case of the GT direction More precisely for the matrices  $\mathbf{A}$  and  $\mathbf{A}$  are all symmetric rank one matrices are all symmetric rank one matrices  $\mathbf{A}$ we have for the GT direction

$$
\begin{array}{rcl} M_{ij} & = & (\tilde{a}_i \circ \tilde{a}_j)^T \, \boldsymbol{D}_1 \, (\tilde{a}_i \circ \tilde{a}_j) \\ \\ & = & \text{Tr} \left( \left[ (\tilde{a}_i \tilde{a}_i^T) \circ \boldsymbol{D}_1 \right] (\tilde{a}_j \tilde{a}_j^T) \right), \end{array}
$$

where  $\alpha$  is a some matrix  $\alpha$  is a some matrix  $\alpha$  in the some matrix  $\alpha$  is a some matrix  $\alpha$ 

For the AHO direction, where  $D_1$  and  $D_2$  are both dense matrices, exploiting low rank structures in the data becomes even more complicated. We shall not elaborate further on this issue but leave it for future work

In our package, we include the following specialized routines for computing the Schur complement matrix for the HKM and NT directions for a few classes of the SD-PLIB problems  $[6]$ , namely, the mcp, gpp, eqG, and theta problems. The specialized function files are as follows:

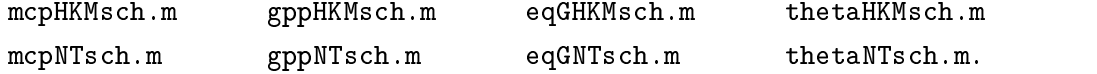

These function files have a form similar to the taHKMsch.m, whose initial line is

 $\mathcal{L}$  schurfung and the schurful particle parameter  $\mathcal{L}$  and  $\mathcal{L}$  are scheme and  $\mathcal{L}$ 

The specialized routine can be used to replace the computation of the Schur complement matrix inside the main solver  $sdp.m$  or  $sdph1f.m$  by passing the name of the specialized function file into the main solver through the structure array OPTIONS, specifically, by setting OPTIONS schurfun to be the string containing the initial line of the function file, for example,

```
OPTIONS. schurfun = 'thetaHKMsch(X,Zinv,Rd,schurfun_parms)'.
```
The input argument schurfun parms can be omitted if there are no extra input parameter variables needed besides  $X$  and  $Zinv$ . However, if in addition to  $X$  and  $Zinv$ , extra parameter variables are needed in the specialized routine, then these parameter variables can be passed into the specialized routine while executing inside sdp.m or sdphlf.m through the structure array OPTIONS by assigning

## OPTIONS.schurfun\_parms

to be a cell array containing all the required extra parameter variables

Assuming that the current directory is SDPT3-2.1 and its subdirectory Specialschur contains the specialized routines we will now illustrate how the specialized routines can be used in sdp.m.

```
randseed in the contract of the contract of the contract of the contract of the contract of the contract of the
                                                                  \mathbf{r} and \mathbf{r} and \mathbf{r} and \mathbf{r} and \mathbf{r} and \mathbf{r} and \mathbf{r} and \mathbf{r} and \mathbf{r} and \mathbf{r} and \mathbf{r} and \mathbf{r} and \mathbf{r} and \mathbf{r} and \mathbf{r} and \mathbf{r} and \mathbf{r} and 
\geq startup; % add appropriate path to MATLAB path.
blackach and the contract of the solution of the second in SDP data from the second second in SDP data from the second in SDP data from the second in SDP data from the second in SDP data from the second in SDP data from th
                                                                                                 % subdirectory sdplib.
>> [XO, yO, ZO] = infeaspt(blk, A, C, b);
                                                                                                  % get starting point.
>> OPTIONS. vers = 2:
optionsschurfung in der dem Amsterdam der Amsterdam in der Amsterdam der Amsterdam in der Amsterdam in der Amst
> OPTIONS schurfun_parms = listA; % assume that the extra parameter variable
                                                                 % listA is already computed.
     % It can be computed via:
     % spdensity = 1;
     \frac{1}{2} [dummy, listA, permA] = nonzerolist(blk, A, spdensity);
                                                                                                       \overline{\phantom{a}}\alpha and \alpha is a set of \alpha and \alpha and \alpha are \alpha and \alpha are \alpha and \alpha are \alpha and \alpha are \alpha and \alpha are \alpha and \alpha are \alpha and \alpha are \alpha and \alpha are \alpha and \alpha are \alpha and \alpha are \alpha a
\geq [obj,X,y,Z] = sdp(blk,A,C,b,X0,y0,Z0,OPTIONS);
                                                                                          \mathbf{r} and \mathbf{r} and \mathbf{r} and \mathbf{r} and \mathbf{r} and \mathbf{r} and \mathbf{r} and \mathbf{r} and \mathbf{r} and \mathbf{r} and \mathbf{r} and \mathbf{r} and \mathbf{r} and \mathbf{r} and \mathbf{r} and \mathbf{r} and \mathbf{r} and 

                Infeasible path-following algorithms
user supplied Schur routine: thetaHKMsch(X,Zinv,Rd,schurfun_parms)

 version predcorr gam expon use_corrprim sw2PC_tol scale_data
                1 0.000 1 0 Inf 0
     2^{\circ}
```
it pstep dstep p\_infeas d\_infeas gap obj sigma -------------------------------- $0.000000001.3e+041.5e+001.6e+05 -6.590097e+03$ 1 0.130 0.200 1.1e+04 1.2e+00 1.4e+05 -9.645481e+04 0.417  $\mathcal{A}$  is a set of the set of the set of the set of the set of the set of the  $\mathcal{A}$  $\Delta \phi$  and  $\Delta \phi$  is a second contribution of the second contribution of  $\Delta \phi$  $\mathbf{r}$ 13 1.000 1.000 4.8e-12 7.5e-17 1.6e-06 -4.216698e+01 0.100 14 1.000 1.000 8.5e-12 7.6e-17 2.4e-08 -4.216698e+01 0.015 stop: maxrelative gap infeasibilities, store in number of iterations   $gap$  = 2.44e-08  $relative gap$  = 5.79e-10  $infeasibilityes$  = 8.52e-12  $= 244.8$ Total CPU time CPU time per iteration  termination code  Percentage of CPU time spent in various parts chol pred steplen corr steplen misc  $0.2$  89.2 1.7 6.8 1.7 0.4

#### Numerical results  $\Omega$

The tables below show the performance of the algorithms discussed in Section 2 and 3 on the first eight SDP examples described in Section 6. The result for each example is based on ten random instances with normally distributed data generated via the MATLAB command randn. The initial iterate for each problem is infeasible, generated from infeaspt. m with the default option. Note that the same set of random instances is used throughout for each example

In Tables 2 and 3, we use the default values (given in Section  $5$ ) for the parameters used in the algorithms, except for OPTIONS gaptol and OPTIONS scale data, which are set to  $1e-13$  and 1, respectively.

In our experiments let us call an SDP instance successfully solved by Algorithm IPC is the algorithm manipulation of relative the relative duality gap  $\mathcal{L}$  and  $\mathcal{L}$  and  $\mathcal{L}$ to less than 10 a while at the same time the infeasibility measure  $\varphi$  is less than the relative duality gap. For Algorithm HPC, we call an SDP instance successfully solved If the relative quality gap is less than 10  $^\circ$  while the infeasibility measure  $\varphi$  is at most 5 times more than the relative duality gap. We do not terminate the algorithms when this measure of success is attained

All of the SDP instances (a total of  $640$ ) considered in our experiments were successfully solved, except for only three ETP instances and one Logarithmic Chebyshev instance where Algorithm HPC using the AHO direction failed. This indicates that our algorithms are probably quite robust

The results in Tables 2 and 3 show that the behavior of Algorithms IPC and HPC are quite similar in terms of efficiency (as measured by the number of iterations) and accuracy on all the the four search directions we implemented. Note that we give the number of iterations and the CPU time required to reduce the duality gap by a factor of  $10^{10}$  compared to its original value (the relative gap may then be still too large to conclude "success"), and also the minimum relative gap achieved by each method. For both algorithms, the AHO and GT directions are more efficient and more accurate than the HKM and NT directions with the former and latter pairs having similar behavior in terms of efficiency and accuracy. Efficiency can alternatively be measured by the total CPU time required. The performances of Algorithms IPC and HPC are also quite similar in terms of the CPU time taken to reduce the duality gap by a prescribed factor on all the four directions But in this case the NT and HKM directions are the fastest, followed by the GT direction which is about  $20\%$  to  $30\%$  slower, and the AHO direction is the slowest  $-$  it is usually at least about  $60\%$ slower

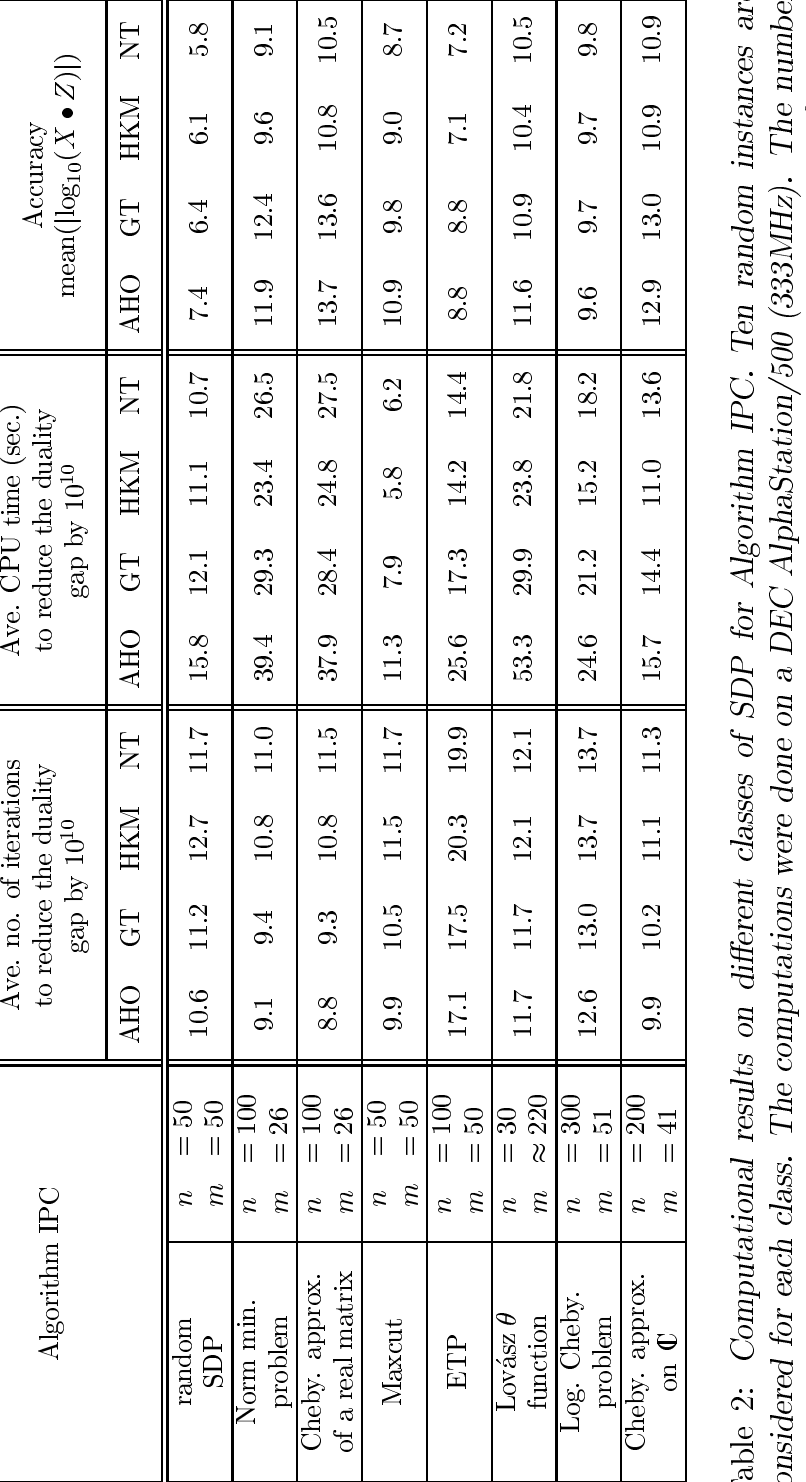

 $\frac{d}{d}$  C  $\frac{d}{d}$  C  $\frac{d}{d}$  $\begin{array}{|l|l|} \hline \widetilde{n} & =\widetilde{41}^{\circ} & 9.9 & 10.2 & 11.1 & 11.3 & 15.7 & 14.4 & 11.0 & 13.6 & 12.9 & 13.0 & 10.9 & 10.9 \ \hline \end{array}$ <br>
conal results on different classes of SDP for Algorithm IPC. Ten random instances a<br>
lass. The computat Table 2<br>consider<br>X • Z a<br>infeasib . . : Computational results on different classes of SDP for Algorithm IPC. Ten random instances are<br>red for each class. The computations were done on a DEC AlphaStation/500 (333MHz). The number<br>bove is the smallest number suc considered for each class. The computations were done on a DEC AlphaStation/50  $X \bullet Z$  above is the smallest number such that relative duality gap  $X \bullet Z / (1 + |C \bullet X|$ <br>infeasibility measure  $\phi$  is less than the relative duali C  $\bigcirc$   $\bigcirc$   $\bigcirc$   $\bigcirc$ 333MHz). The number<br>sless than 10<sup>-6</sup> and the<br>  $\times$  $X \bullet Z$  above is the smallest number such that relative duality gap  $X \bullet Z / (1 + |C \bullet X|)$  is less than 10 infeasibility measure  $\phi$  is less than the relative duality gap.  $^{-6}$  and the infeasibility measure  $\phi$  is less than the relative duality gap.

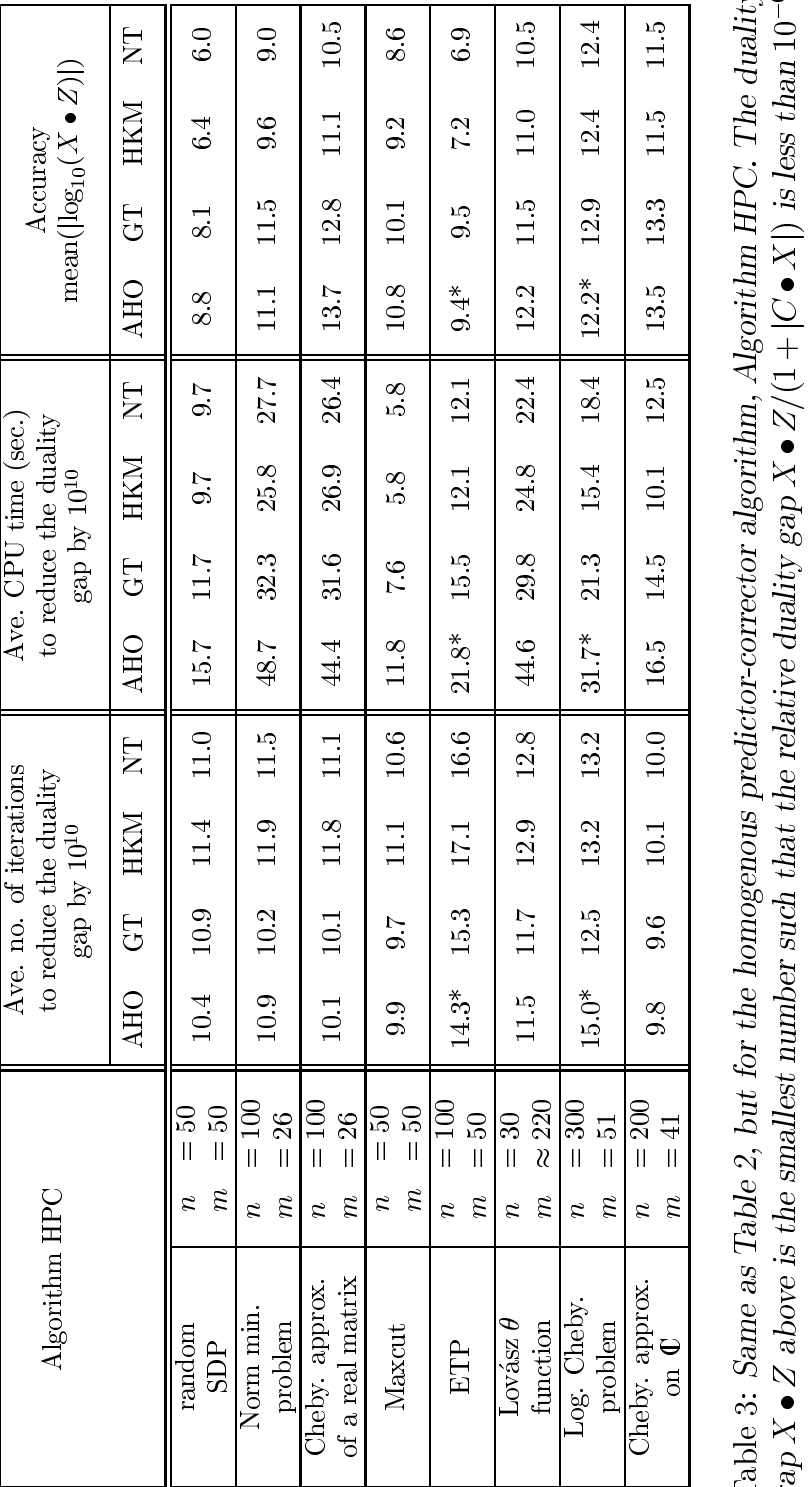

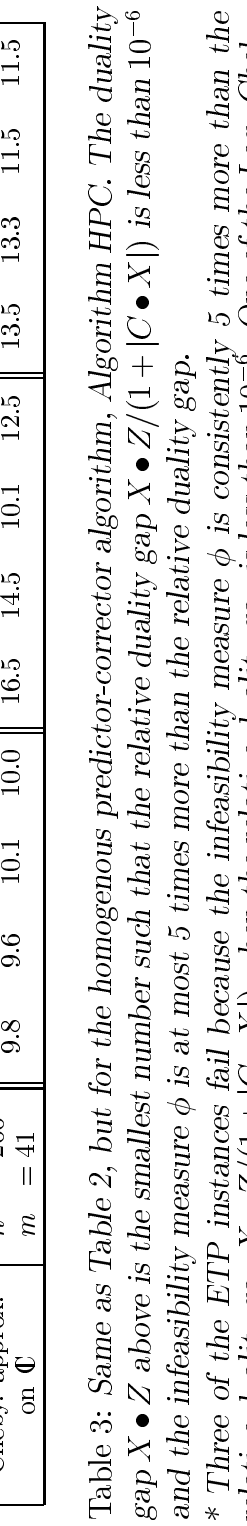

gap  $X \bullet Z$  above is the smallest number such that the relative duality gap  $X \bullet Z/(1+|C \bullet X|)$  is less than 10<br>and the infeasibility measure  $\phi$  is at most 5 times more than the relative duality gap.<br>\* Three of the ETP inst and the infeasibility measure  $\phi$  is at most 5 times more than the relative duality gap.<br>\* Three of the ETP instances fail because the infeasibility measure  $\phi$  is consistentlelative duality gap  $X \bullet Z/(1 + |C \bullet X|)$  when th \* Three of the ETP instances fail because the infeasibility measure  $\phi$  is consisten<br>relative duality gap  $X \bullet Z/(1 + |C \bullet X|)$  when the relative duality gap is less than 10<br>instances fails due to step lengths going below 10<sup></sup> \* Three of the ETP instances fail because the infeasibility measure  $\phi$  is consistently 5 times more than the<br>relative duality gap  $X \bullet Z/(1 + |C \bullet X|)$  when the relative duality gap is less than  $10^{-6}$ . One of the Log. Cheb  $^{-6}$ . One of the Log. Cheby.<br>are based on the successful instances fails due to step lengths going below 10<br>instances.<br>.  $^{-6}$  . The numbers reported here are based on the successful  $^{-6}$ instances

Finally, we report the performance of our algorithms on a collection of SDPLIB problems  $[6]$  in Table 4. We use the default values for the parameters used in the algorithms. The figures given for each run are number of iterations, precision  $(-k)$ indicates relative inteasibility and relative duality gap below to  $\rightarrow$  ), and CPU time in seconds

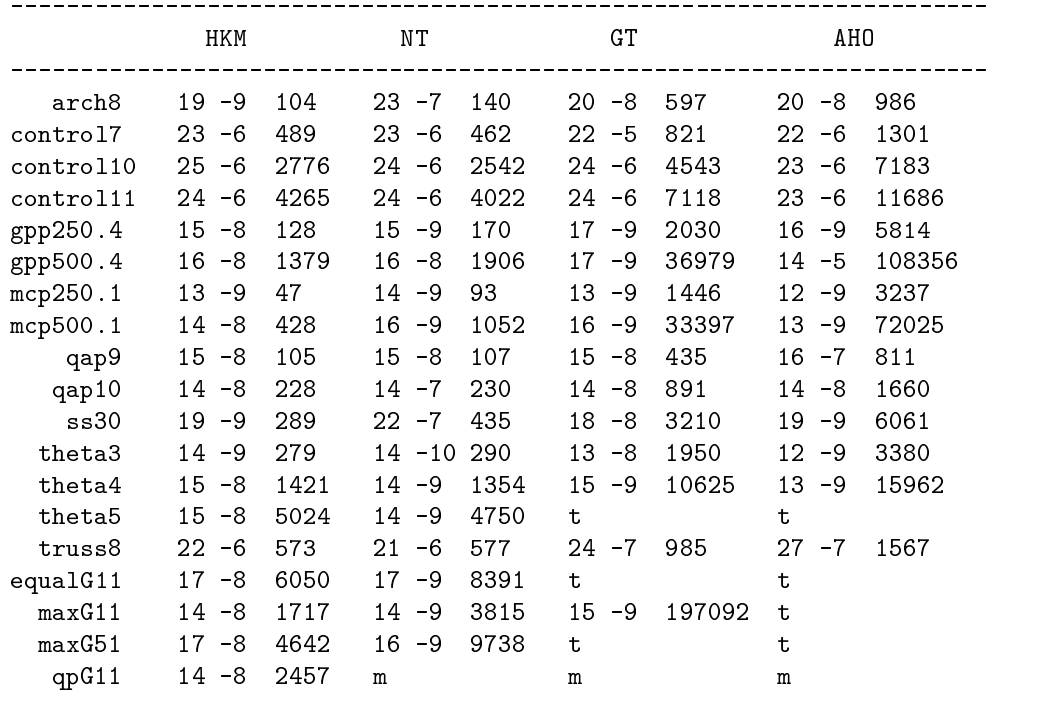

The following results for Algorithm IPC are obtained from a Pentium II PC with 400MHz CPU and 256M RAM, running Linux.

m: available memory exceeded.

t: problem was terminated because it was taking too long to finish.

# Acknowledgments

The authors thank Christoph Helmberg for many constructive suggestions The authors also thank Brain Borchers for making his collection of SDP test problems available to the public, and to Hans Mittelmann  $[20]$  for testing the previous versions of SDPT on the SDPLIB problems which shed light into some of the weaknesses of the previous versions

# References

- [1] J. O. Aasen, On the reduction of a symmetric matrix to tridiagonal form, BIT pp -
- r alizade interior province in the methods in semidial programming with applicance tions to combinatorial optimization, SIAM J. Optimization,  $5$  (1995), pp. 13-51.
- F Alizadeh J-P A Haeberly and M L Overton Primaldual interiorpoint methods for semide-nite programming convergence results stability and numer *ical results*, SIAM J. Optimization,  $8(1998)$ , pp. 746–768.
- F Alizadeh J-P A Haeberly M V Nayakkankuppam ML Overton and S. Schmieta, SDPPACK user's guide, Technical Report, Computer Science Department, NYU, New York, June 1997.
- S J Benson Y Ye and X Zhang Solving largescale sparse semide-nite pro grams for combinatorial optimization, working paper, Computational Optimization Laboratory, University of Iowa, May 1998.
- B Borchers SDPLIB A Library of Semide-nite Programming Test Problems www.com.com http://www.com.com/website-source/website-source-
- nite programming control control a control control programming technical report and the measure the second order that the measure at the second and the second and the second order of the borchers/csdp.html.
- N Brixius FA Potra and R Sheng Solving semide-nite programming in Mathematica, Reports on Computational Mathematics, No  $97/1996$ , Department of Mathematics, University of Iowa, October, 1996. Available at http-wwwcsuiowaedubrixiussdphtml
- [9] N. Brixius, F. A. Potra, and R. Sheng,  $SDPHA: A$  Matlab implementation of homogeneous interiorpoint algorithms for semide-nite programming available from http-wwwcsuiowaedubrixiusSDPHA May
- [10] S. Burer and R.D.C Monteiro, An efficient algorithm for solving the  $MAXCUT$ relaxation SDP problem, working paper, School of ISyE, Georgia Tech, USA. December 1998.
- [11] K. Fujisawa, M. Kojima, and K. Nakata, Exploiting sparsity in primal-dual interiorpoint method for semide-nite programming Mathematical Programming, 79  $(1997)$ , pp. 235-253.
- K Fujisawa M Ko jima and K Nakata SDPA semide-nite programming algo rithment and users manual manual problems with the Mathematic Contract and Mathematic Contract of Mathematic C matical and Computing Science, Tokyo Institute of Technology, Tokyo. Available via anonymous ftp at ftp.is.titech.ac.jp in pub/OpRes/software/SDPA.
- nite produced by a spectral bund a spectral community in semideration for a spectral production of the semider gramming manuscript Konradionstechnik Berlin fuer Informationstechnik Berlin fuer Informationstechnik Berlin f Takustrasse i D-anders en de S-anders en de S-anders en de S-anders en de S-anders en de S-anders en de S-anders en de S-anders en de S-anders en de S-anders en de S-anders en de S-anders en de S-anders en de S-anders en d
- [14] C. Helmberg, F. Rendl, R. Vanderbei and H. Wolkowicz, An interior-point method for semide-land by signification of method signification of programming signification  $\mathcal{S}$ pp.  $342 - 361$ .
- E de Klerk C Roos and T Terlaky Infeasible start semide-nite program ming algorithms via self-dual embeddings Report -  $\mathcal{A}$  algorithms Report -  $\mathcal{A}$  and  $\mathcal{A}$ of Technology, April 1997.
- [16] M. Kojima, S. Shindoh, and S. Hara, *Interior-point methods for the monotone* linear complementarity problem in symmetric matrices, SIAM J. Optimization,  $7(1997)$ , pp. 86–125.
- Z-Q Luo J F Sturm and S Zhang Duality and selfduality for conic convex  $programming$ , Technical Report 9620/A, Tinbergen Institute, Erasmus University, Rotterdam, 1996.
- [18] The MathWorks, Inc., Using MATLAB, The MathWorks, Inc., Natick, MA. 1997.
- $[19]$  S. Mehrotra, On the implementation of a primal-dual interior point method. SIAM J. Optimization,  $2(1992)$ , pp. 575–601.
- [20] H. Mittelmann, several SDP-codes on problems from SDPLIB, available from ftp-platolaasuedupubsdplibtxt
- r d and the community of the community and allowed the semi-following algorithms for Seminated-Algorithms and *Programming*, SIAM J. Optimization,  $7(1997)$ , pp. 663–678.
- [22] F. A. Potra and R. Sheng, On homogeneous interior-point algorithms for semidefinite programming Optimization Methods and Software -
- [23] Y. Saad, *Iterative Methods for Sparse Linear Systems*, PWS Publishing Company, Boston.
- [24] Y. Saad, Numerical Methods for Large Eigenvalue Problems, Manchester University Press, Manchester, UK, 1992.
- [25] J. F. Sturm,  $SeDuMi$  1.00: Self-dual-minimization. Matlab 5 toolbox for optimization over symmetric cones Communications Research Laboratory McMaster University, Hamilton, Canada, April 1998.
- [26] M. J. Todd, K. C. Toh, R. H. Tütüncü, On the Nesterov-Todd direction in semide-nite programming SIAM J Optimization in the state of the state of the state of the state of the state o
- K C Toh Search directions for primaldual interior point methods in semide nite programming, Technical Report No. 722, Department of Mathematics, National University of Singapore, Singapore, July, 1997. Revised in March 1998.
- [28] K. C. Toh and L. N. Trefethen, The Chebyshev polynomials of a matrix, SIAM  $\blacksquare$  J matrix  $\blacksquare$  and  $\blacksquare$  . The contractions of the Applications and Applications and Applications and Applications and Applications and Applications and Applications and Applications and Applications and Applicat
- [29] K.C. Toh, A note on the calculation of step-lengths in interior-point methods for semide-process programming Reported-Andrea Persy B-Partment of Mathematical Report B-Partment of Mathematical and Computing Science, Tokyo Institute of Technology, Tokyo, September, 1999.
- L Vandenberghe and S Boyd Semide-nite programming SIAM Review  $(1996)$ , pp. 49-95.
- [31] L. Vandenberghe and S. Boyd, User's guide to SP: software for semidefinite programming, Information Systems Laboratory, Stanford University. November 1994. Available via anonymous ftp at isl.stanford.edu in pub/boyd/semidef\_prog. Beta version.
- X Xu P-F Hung and Y Ye A simpli-ed homogeneous and selfdual linear programming algorithm and its implementation, Annals of Operations Research, 62 (1996), pp.  $151-171$ .
- [33] Y. Ye, M. J. Todd, and S. Mizuno, An  $O(\sqrt{nL})$ -iteration homogeneous and selfdual linear programming algorithm, Mathematics of Operations Research, 19  $(1994)$ , pp. 53-67.